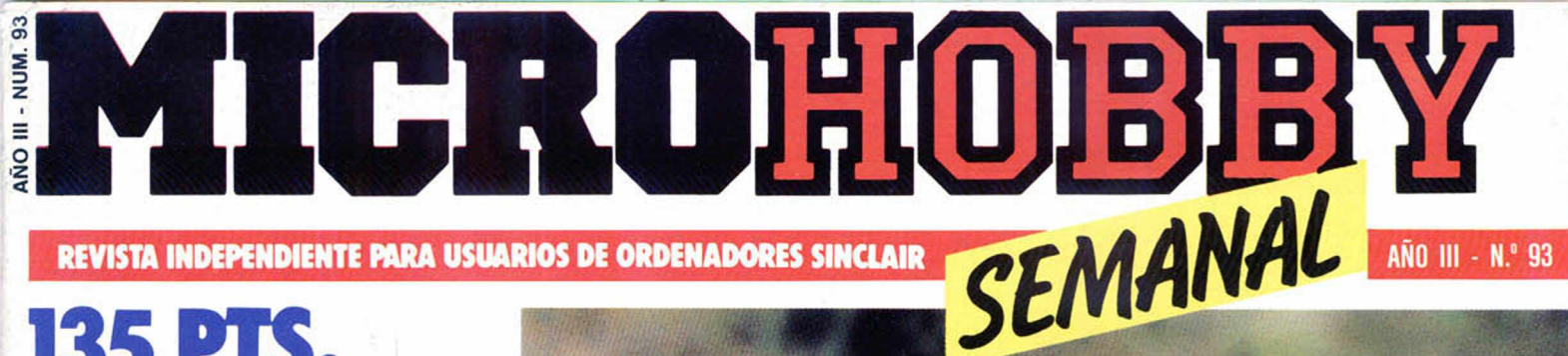

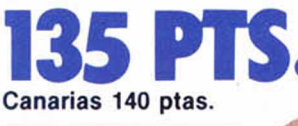

AÑO III - NUM. 93

*TOP* MINI **MONITOR TURBO PARA ANALIZAR** LOS REGISTROS **INICIACION** 

**NUEVO<br>SISTEMA** DE EDICIÓN iPor<br>interrupciones!

**NUEVO EN BUSCA DEL ARQUEÓLOGO PERDIDO** Incluye mapa

*MICROMANIA*

**PH ANTONIAS I y II DESVELAN SUS SECRETOS**

*HOBBY PRESS*

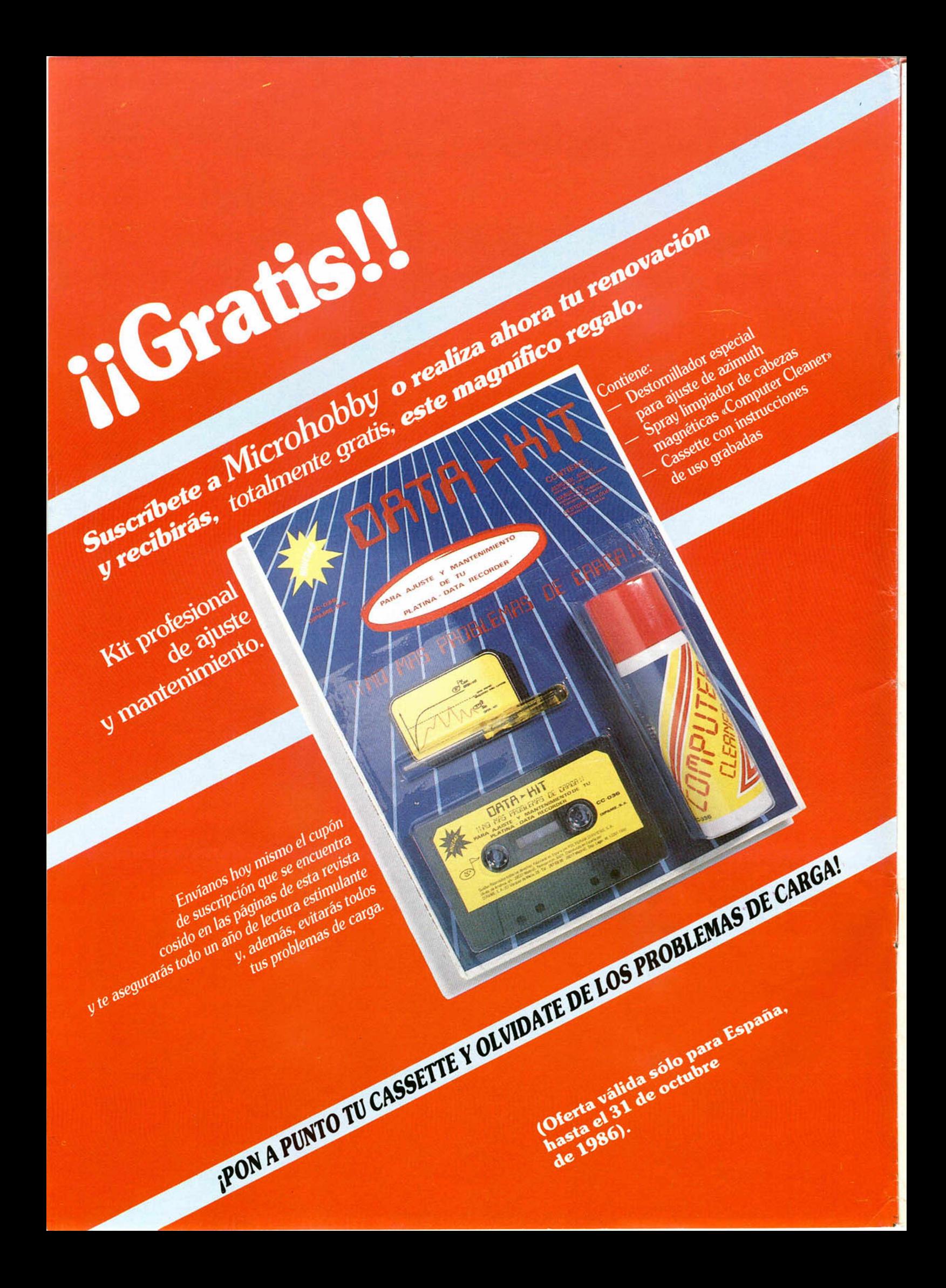

## **Cupón de suscripción**

*O Deseo suscribirme a MICROHOBBY SEMANAL (50 números) al precio de 5.6 7 5 ptas. Esta suscripción me da derecho a recibir, totalmente gratis, un kit profesional de ajuste y mantenimiento. (Oferta válida sólo para España hasta el 31 de octubre de 1986).*

*O Deseo suscribirme a las CINTAS DE MICROHOBBY SEMANAL (12 cintas) al precio de 6.650 ptas.*

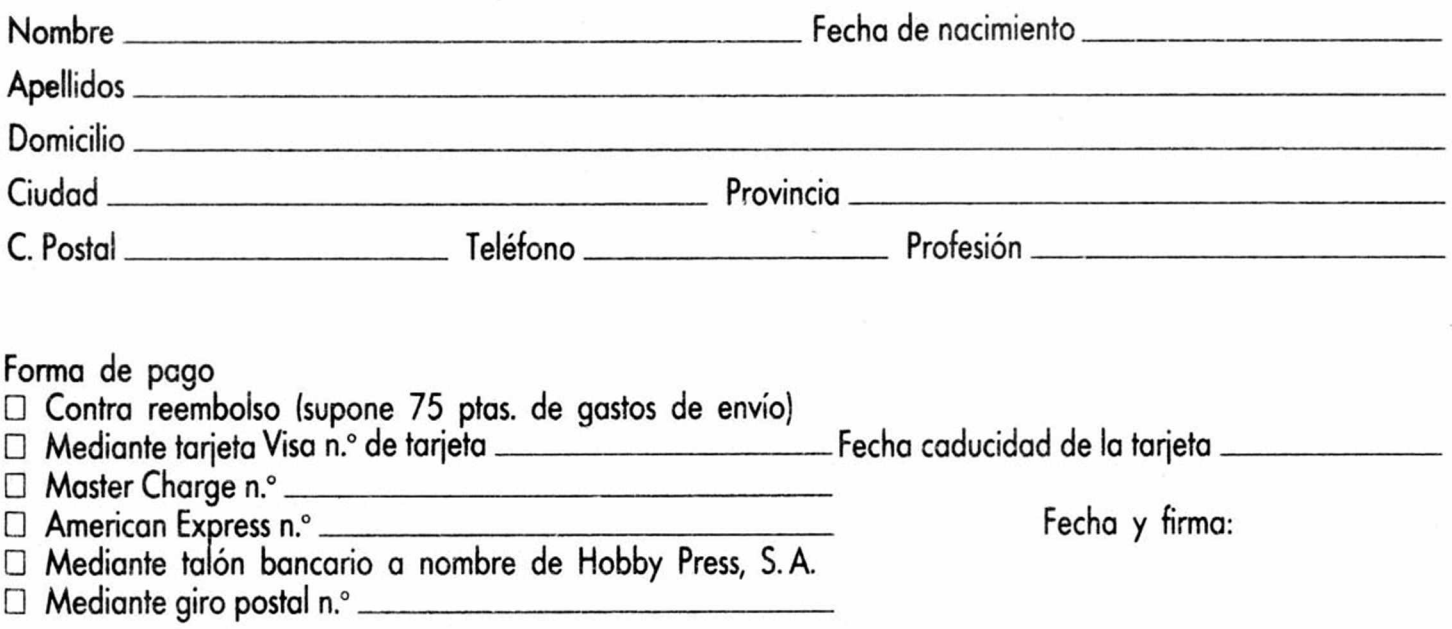

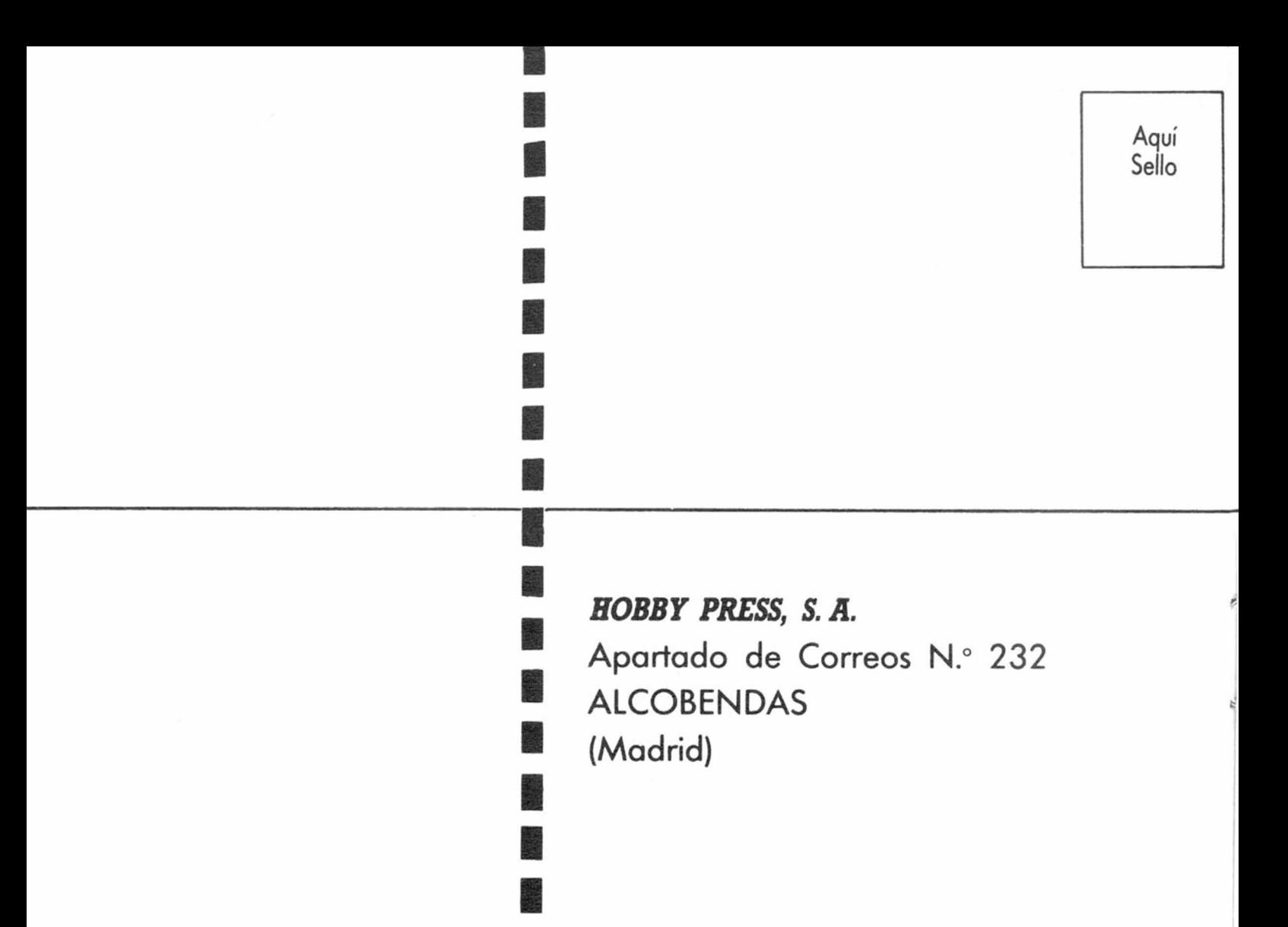

Director Editorial José I. Gómez-Centurión

> Director Ejecutivo Domingo Gómez

Asesor Editorial Gabriel Nielo

Redactors Jete Alnca Pérez Tolosa

Diseño Rosa Maria Capitel

Redacción Amalio Gómez. Pedro Pérez. M A Hijosa Jesús Alonso

Secretaria Redacción Carmen Santamaría

Colaboradores Primitivo de Francisco. Ralael Prades. Miguel Sepulveda. Sergio Martinez \* J M Lazo Paco Martin

> Corresponsal en Londres Alan Heap

> > Fotografía Carlos Candel Chema Sacristán

Portada José Maria Ponce

**Dibujos**<br>Teo Mójica, F. L. Frontán. J. M. Lopez Moreno. J Igual. J A Calvo. \_\_\_\_\_\_\_\_ Loriga. J Olivares

> Edita HOBBY PRESS, S. A.

> > Presidente María Andrino

Consejero Delegado José I. Gómez-Centurión Jefe de Producción

Carlos Peropadre Publicidad Mar Lumbreras

Publicidad Barcelona

José Galán Cortés lels 303 10 22-313 71 76 Secretaria de Dirección

Pilar Aristizába Suscripciones

M.<sup>4</sup> Rosa González<br>M.<sup>4</sup> del Mar Calzada

Redacción, Administración y Publicidad<br>Ctra. de Irún Km 12,400 28049 Madrid Tél. 734 70 12

Télex: 49480 HOPR Dto. Circulación

ino Blanco Distribución

Coedis, S. A. Valencia, 245<br>Barcelona Imprime

Rotedic. S A Cira de Irún. km 12.450 (MADRID)

Fotocomposición Novocomp. S.A Nicolás Morales. 38 40

Fotomecánica Grof

Ezequiel Solana. 16

Depósito Legal \_\_\_\_\_\_\_\_\_ M 36 598-1984\_\_\_\_\_\_\_\_\_

Representante para Argentina, Chile,<br>Uruguay y Paraguay, Cía. Americana<br>de Ediciones. S.R.L. Sud América<br>1.532. Tel.: 21 24 64 1209 BUENOS AIRES (Argentina)

MICROHOBBY no se hace necesariamente solidaria de las opiniones vertidas por sus colaboradores en los artículos turnados. Reservados lodos los derechos

ANO III. N.° 93. 9 al 15 de septiembre de 1986. 135 ptas. Canarias, Ceuta y Melilla: 130 ptas. Sobretasa aérea para Canarias: 10 ptas. **MICROHOBBY**<br>AÑO III. N.º 93.9 al 15 de septiembre 4.

4 ] *MICROPANORAMA.*

#### 7 ] *TRUCOS.*

8 *PROGRAMAS MICROHOBBY.* «Sopa de letras».

10 **NUEVO.** «Pyracurse», «The attack of the kiadventure» y «A ticket to ride»

15j *CODIGO MAQUINA.*

18 *MAPA.* «Pyracurse.»

25 *TOP SECRET.* La Biblia del Hacker (XIX)

26 | *INICIACION.* Editor de líneas: nuevo sistema de gestión por interrupciones (y III).

**28** *EXPANSION.* Music Typewriter. 30 <sup>i</sup> *LOS JUSTICIEROS DEL*

31 l *MICROMANIA/LIBRO.*

[32] *CONSULTORIO.*

*SOFTWARE.*\_\_\_\_\_\_\_\_\_\_

34 *OCASION.*

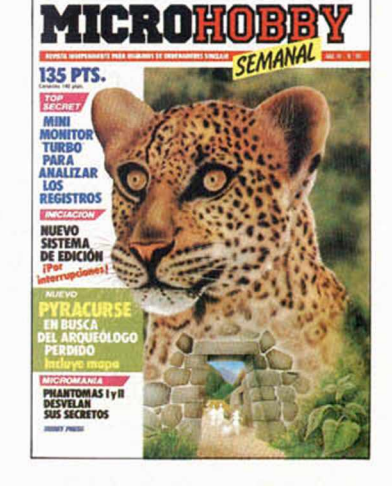

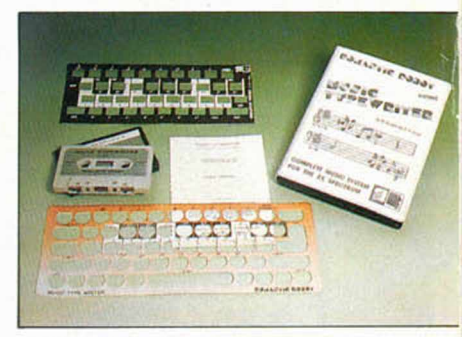

Music Typewriter, para crear tus propias melodías. (Pág. 28.)

## *MICROHOBBY NUMEROS ATRASADOS A*

Queremos poner en conocimiento de nuestros lectores que para conseguir números atrasados de MICROHOBBY SEMANAL, no tienen más que escribirnos indicándonos en sus cartas el número deseado y la forma de pago elegida de entre las tres modalidades que explicamos a continuación.

Una vez tramitado esto, recibirá en su casa el número solicitado al precio de 95 ptas. + 6 de IVA hasta el n.° 36, a 125 ptas. + 8 de IVA hasta el n.° 60 y a 135 ptas. desde el n.° 60 en adelante.

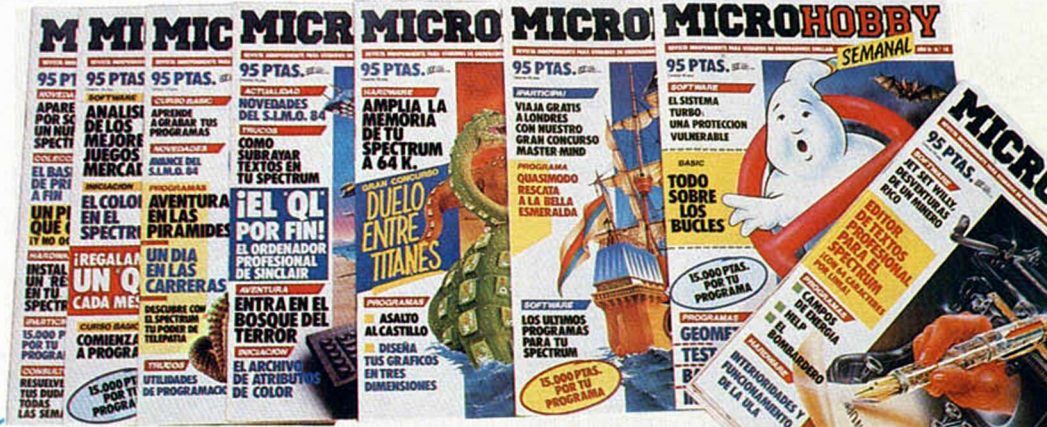

#### *FORMAS DE PAGO*

• Enviando talón bancario nominativo a Hobby Press, S. A. al apartado de Correos 54062 de Madrid.

• Mediante Giro Postal, indicando número y fecha del mismo. • Con Tarjeta de Crédito (VISA o MASTER CHARGE), haciendo constar su número y fecha de caducidad.

## **MICROPANORAMA**

## **NUEVOS FILTROS ANTIRREFRACTANTES**

Micro Byte, una de las cadenas comerciales más importantes de España en lo que a venta de ordenadores, software, periféricos y cualquier otro accesorio relacionado con la informática se refiere, ha lanzado recientemente al mercado un interesante producto.

Se trata de unas pantallas antirrefractantes las cuales, colocadas convenientemente sobre la superficie del monitor, reducen completamente los brillos y reflejos que puedan aparecer en él. Esto se consigue gracias a que estos filtros tan sólo dejan salir los rayos que les atraviesen perpendicularmente, con lo que las únicas imágenes que lo consiguen son las que surgen directamente de la pantalla.

Otra de las cualidades que aportan estos filtros es que permiten recuperar el color negro, es decir, que gracias a ellos se puede obtener un negro casi perfecto, cosa que en condiciones normales resulta prácticamente imposible a no ser en una absoluta oscuridad.

Existen varios modelos diferentes, dependiendo de las pulgadas del monitor o de la calidad de los mismos, ya que éstos pueden estar confeccionados en nylon o en carbono y sus precios oscilan alrededor de las 3.000 ptas.

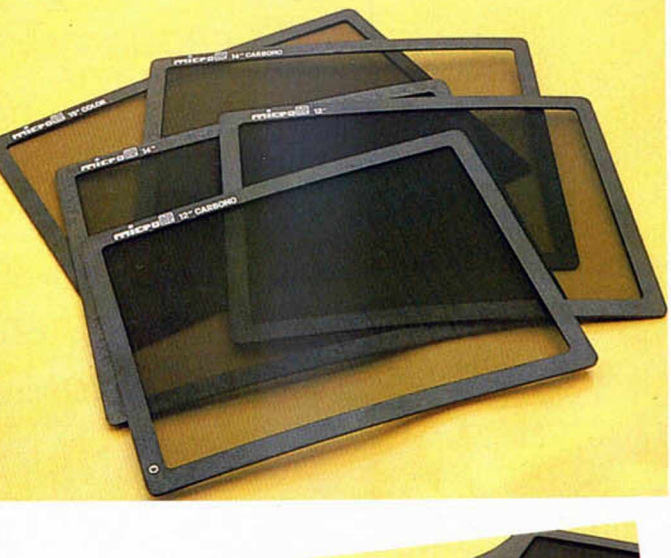

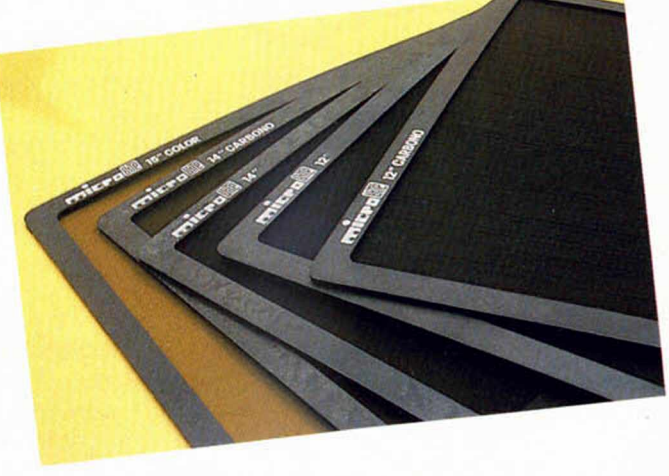

#### JORNADAS DE ENCUENTRO Y EXPOSICION DE LAS TELECOMUNICACIONES EUROPEAS

El Ministerio de Transportes, Turismo y Comunicaciones ha decidido promover unas JORNADAS DE ENCUENTRO Y EXPOSICION DE LAS TELECOMUNI-CACIONES EUROPEAS (EUROTELE-COM/MADRID 86) que tendrán lugar los días 10,11 y 12 del próximo mes de septiembre, en el Palacio de Exposiciones y Congresos de Madrid.

Las Jornadas están organizadas en colaboración con TELEFONICA y el asesoramiento de la Comisión de las Comunidades Europeas.

El objetivo de este evento es construir una plataforma de debate y punto de observación del actual estado de los desarrollos europeos en materia de telecomunicaciones, así como de estudio de las tendencias y estrategias futuras de introducción de nuevos servicios.

Las Jornadas reunirán a medio centenar de expertos y altos responsables de las Administraciones, Compañías Explotadoras e Industriales, que representarán a diez países de Europa y a la propia Comisión de las Comunidades Europeas.

Paralelamente, y como complemento a las Jornadas, se realizará una Exposición, no comercial, en la que se expondrán las últimas novedades y servicios.

#### **EUROTELECOM/MADRID 86**

MADRID Scptionibre 10 - 12/1986

JORNADAS DE ENCUENTRO<br>Y EXPOSICION DE LAS<br>TELECOMUNICACIONES EUROPEAS CONFERENCE X EXHIBITION OF EUROPEAN TEl ECOMMUNICATIONS

#### La leyenda continúa

## FIST II

Melbourne House ha tomado uno de los programas más importantes y populares de la historia de los juegos para ordenador, The Way of the Exploding Fist, y ha realizado una nueva y más em ocionante versión del mismo. Se trata de Fist II: La leyenda continúa, y es un juego que requiere rápidos reflejos combinados con una gran astucia y estrategia, tal y como sucedía en su predecesor, pero que incorpora unas grandes novedades como pueden ser luchas continuas y rápido scroll de pantalla, todo ello desarrollándose en un enorme y m apeable territorio.

El mundo de Fist II es un mundo hostil, lleno de profundos pantanos y oscuros bosques, de enormes montañas y cuevas subterráneas. Los enemigos no siempre serán humanos, y en muchas ocasiones, no respetarán completamente las normas del deporte y la cortesía.

Los obstáculos que encontraremos antes de llegar al final de la aventura, la Fortaleza del Volcán, serán muy numerosos: guerreros, ninjas, shoguns, soldados..., pero la auténtica prueba de fuego la encontrarem os al enfrentarnos ante el Señor de la Guerra, al cual sólo podremos destruir si durante el camino hemos conseguido la categoría de Fist Master, dem ostrando asi que hemos aprendido las más sofisticadas técnicas de lucha.

El lanzamiento de Fist II supone uno de los lanzamientos más destacados de este año y, sin duda, será uno de los mayores éxitos de cara al usuario. Estará muy pronto disponible en sus versiones para Commodore 64, Amstrad y Spectrum.

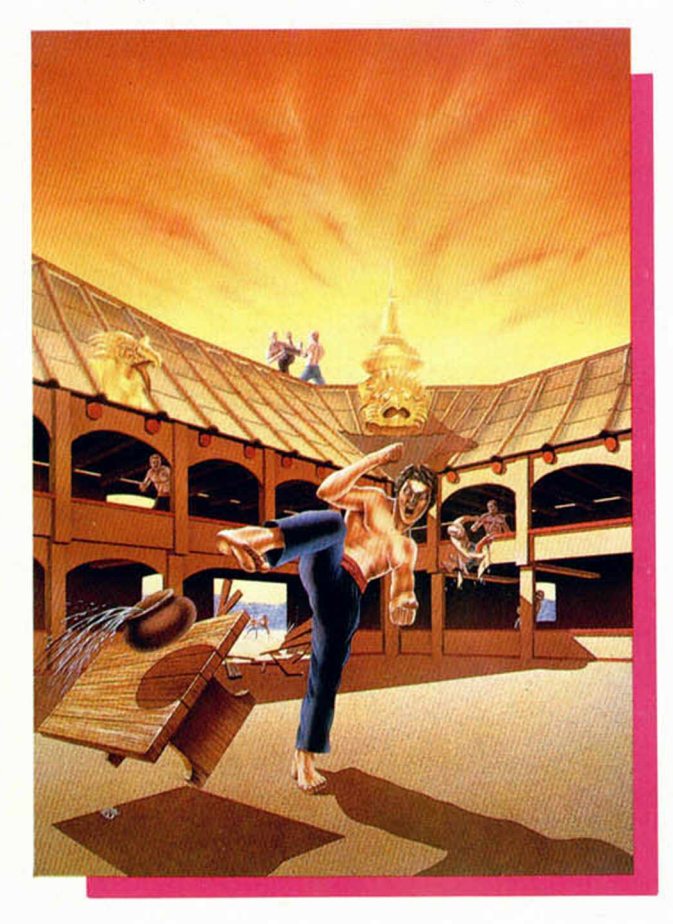

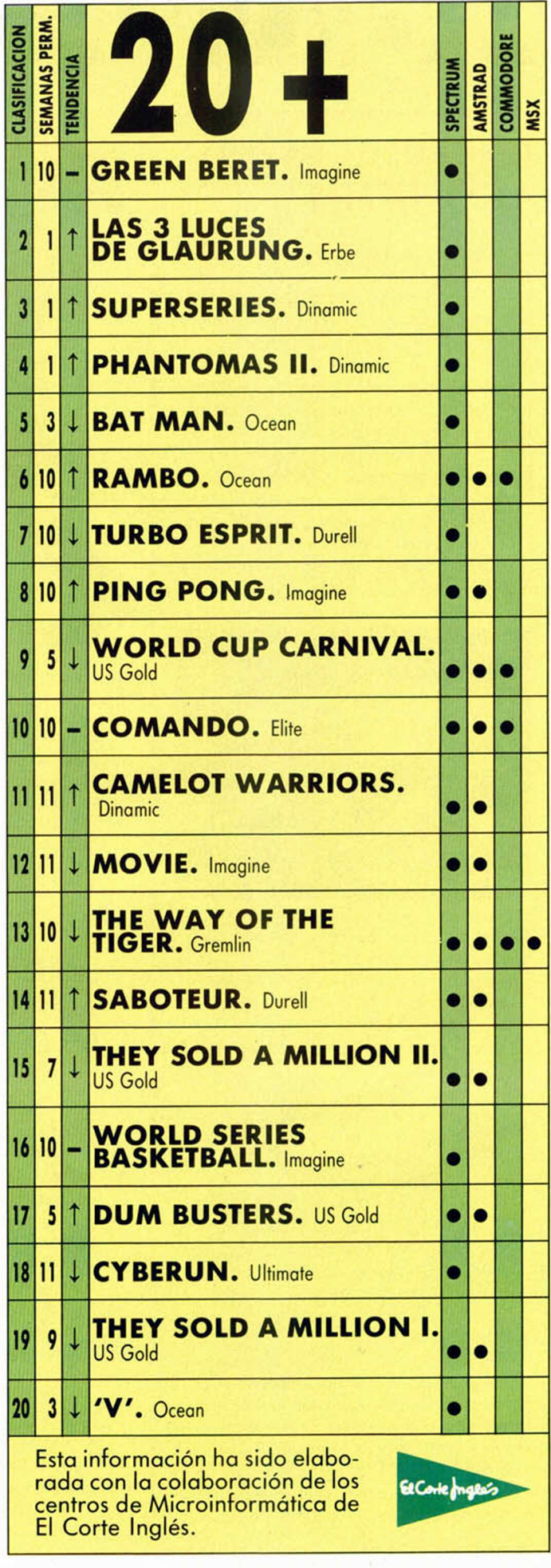

## **MICROPANORAMA**

#### **i-----------------------------------------------** OTRA BATALLA GANADA A LOS "PIRATAS"

"ANEXO" ha anunciado a todos los medios de comunicación social y revistas especializadas que el Grupo V de la Brigada Regional de la Policía Judicial de Madrid, realizó hace algunos días un brillante servicio en la lucha contra el **I fraude de los programas de ordenador.** 

Según sus propias manifestaciones, la Policía ' venía siguiendo rastros, que han resultado acer-I todos, y acumulando datos con los que ha podido coronar el servicio antes citado que ha supuesto el montaje de unas operaciones múltiples I y coordinadas, al tener que registrar diversos I domicilios, algunos de ellos fuera de Madrid, . concretamente en Pedrezuela.

Consecuencia de ello ha sido la detención de nueve personas supestamente implicadas en es-

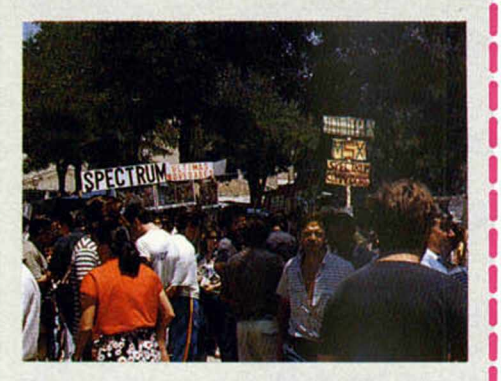

• tos hechos, de las que cuatro han quedado a disposición judicial.

Asimismo, ha sido intervenido el material siguiente:

- 13 duplicadores.
- $-8$  ordenadores.<br> $-9$  arabadoras.
- 9 grabadoras.
- Dos monitores.
- 1 modulador.
- 3 alimentadores para ordenador.
- Más de 5.000 cintas grabadas y listas para su comercialización.
- Más de 1.000 cintas originales utilizadas como «master» para la duplicación.
- 3.000 cintas vírgenes.
- $-5.000$  estuches.

Varios miles de carátulas fotocopiadas. Todo ello por un valor superior a los veinte millones de pesetas.

ANEXO tiene plena confianza en que acciones continuadas y contundentes de este tipo consigan acabar con esa lacra que supone el que determinados individuos vivan a costa del esfuerzo y del trabajo de los demás.

Ahora, los servicios jurídicos de ANEXO ini- . ciarán las acciones pertinentes a fin de continuar • la defensa de los intereses de sus asociados.

L \_ \_ \_ \_ \_ \_ \_ \_ \_ \_ \_ \_ \_ \_

#### DINAMITE DAN

**M IRRO RSO FT LA N ZA LA SEGUNDA PARTE** 

> este simpático héroe del video que luchará denodadamente por impedir que su eterno enemigo, el Dr. Blitzen, consiga llevar a cabo su malvado propósito, el cual consiste en esta ocasión en destrozar las mentes de los millones de jóvenes de todo el mundo con sus corruptos discos de música pop.

> Dinamite Dan tendrá que recorrer las más de 200 pantallas de las que se compone el juego con el fin de encontrar el escondite secreto de la planta de fabricación de discos.

> Esta nueva versión es muy similar a la anterior y tanto los escenarios como la concepción y desarrollo del juego son prácticamente iguales, diferenciándose tan sólo, por supuesto, en la realización de las pantallas.

> Por otra parte, Mirrorsoft también editará próximamente otros nuevos títulos para Spectrum como el prometedor Zythum, un emocionante arcade en el que tendremos que correr por conseguir el líquido de la vida eterna, y otra serie de programas de utilidades para BBC, Amstrad e IBM y compatibles que consistirán principalmente en editores de texto.

#### LA RADIO A TRAVES DEL ORDENADOR

Mirrorsoft, la compañía de software que alcanzó la fama gracias a su excelente programa Dinamite Dan, ha vuelto a hacer una fuerte reaparición en escena gracias al lanzamiento, entre otros juegos, de una segunda parte de ésta su gran obra y que llevará el nombre de Dinamite Dan II. De nuevo tendremos la oportunidad de disfrutar con las peripecias de

Hace algunos meses la emisora de Radio Valladolid de la Cadena SER comenzó a llevar a cabo una iniciativa que consistía en la emisión, a través de sus ondas, de programas de or-

denador en los que se incluían, datos, noticias e informaciones en general, las cuales podían ser posteriormente visualizadas por el receptor en la propia pantalla de su ordenador.

Parece que esta experiencia ha sido todo un éxito y otros emisoras, como es el caso de Radio Nacional de España en Cataluña, Radio 4, a través de su programa «l'altra radio», están repitiendo este tipo de emisiones.

De esta forma, los oyentes catalanes, con la única condición de poseer un Spectrum

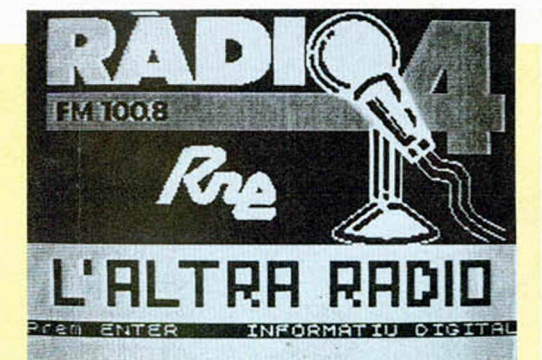

y un cassette, pueden disfrutar también de esta nueva posibilidad que la radiodifusión abre al campo de la informática.

Esperamos que sigan produciendo acontecimientos de este tipo que sirvan de ayuda al desarrollo de esta nueva técnica de colaboración radio-ordenador cuyas posibilidades son realmente asombrosas, ya que el usuario de un ordenador personal se convierte en el receptor en potencia de infinidad de información enviada desde cualquier lugar del mundo y que puede ser visualizada a través de la pantalla.

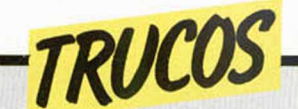

58<br>68

118 128 138

#### SIN *CABECERA*

Miquel Sunay nos envía desde Tarrasa un truco con el que podremos grabar programas en código máquina sin cabecera, siempre y cuando su longitud no exceda de 49.117 bytes. Sólo se han de modificar las lineas 30 y 100 del listado, indicando la longitud del programa a grabar.

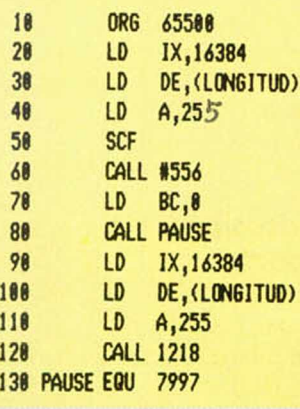

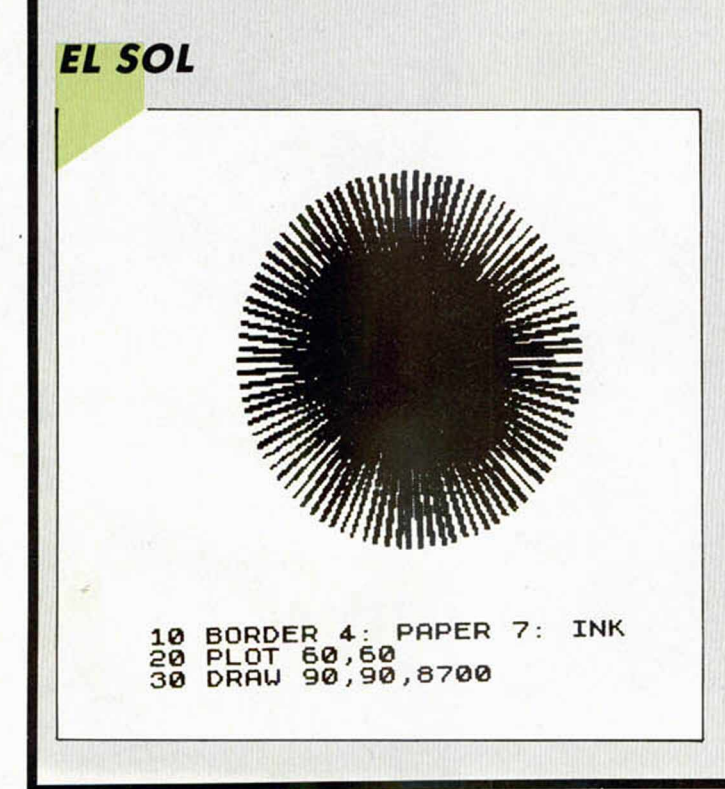

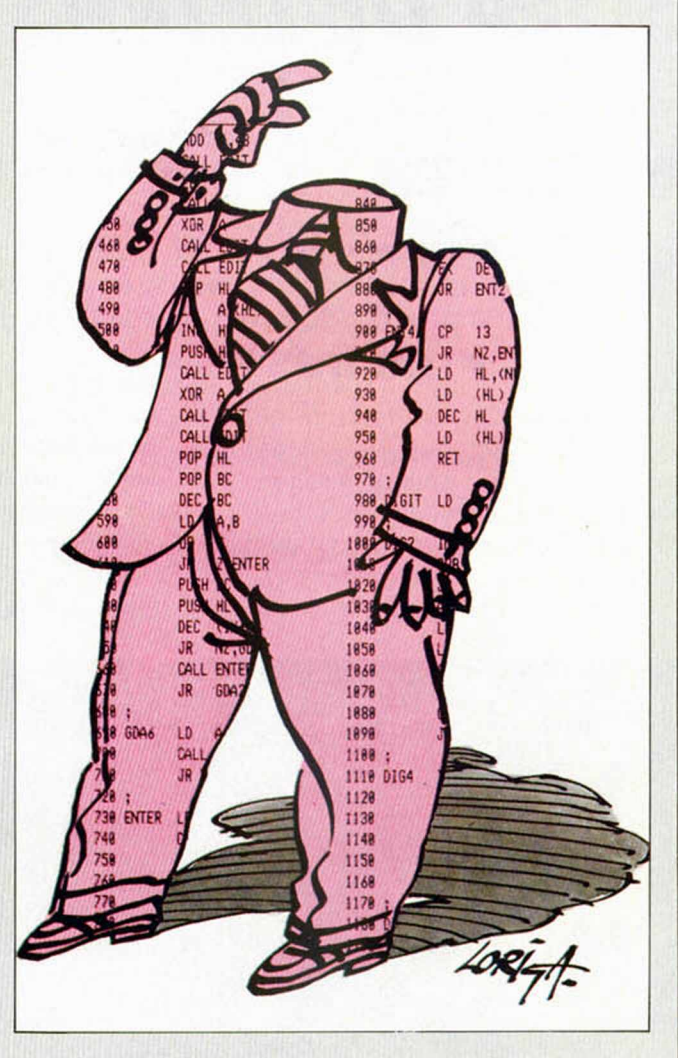

Este dibujo, que bien podría ser un espléndido sol (todo es cuestión de echarle imaginación) puede adornar tus pantallas con sólo teclear la rutina que nos ha mandado Jordi Ribera, desde Cataluña.

En este espacio también tienen cabida los trucos que nuestros lectores quieran proponer. Para ello, no tienen más que enviarlos por correo a MICROHOBBY. Ctra. de Irún km 12.400 28049 Madrid.

#### **NUEVO TRANSTAPE - 3** PRECIOS CON IVA **COPIA TODOS LOS PROGRAMAS A CASSETTE MICRODRIVE DISCOVERY Y BETA-DISCK**

- NO NECESITA LA INTERFACE PARA CARGAR LUEGO LOS PROGRAMAS
- 4 TIPOS OE COPIA DIFERENTES A CASSETTE. 2 EN TURBO
- VOLCADO DE PANTALLAS POR IMPRESORA. POR CENTRONICS EN 2 OPERACIONES
- COPIADO DE PANTALLAS DE PRESENTACION EN FORMA SCREENS
- INTRODUCE POKES MANIPULACION DE PROGRAMAS EN C. M.
- RESET DOBLE FUNCION (CORRIGE ERRORES) — INTELIGENTE, AHORRA MEMORIA Y TIEMPO EN LA CARGA
- 2 K RAM DESDE EL CODIGO MAQUINA
- CONTINUACION DEL PORT DE EXPANSION + 6 MESES DE GARANTIA
- 

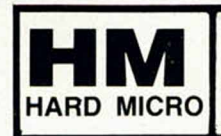

#### **ATENDEMOS PEDIDOS POR TELEFONO O CARTA A:**

C/ CONSEJO DE CIENTO, 345 BAJOS B 08007 BARCELONA TELEFONO (93) 216 01 99

#### **... OTRAS OFERTAS ...**

- OPUS DISCOVERY COMPATIBLE 128K NOVEDAD 39000 — UNIDAD DE DISCO BETA DISK 574 COMPLETO 39000 — ORDENADOR COMPATIBLE PC TODO COMPLETO 185000 RATON STAR MOUSE 8950 **IMPRESORA GP 50 16500 TECLADO SAGA 3 PROFESIONAL 16500** LOTE DE 4 CARTUCHOS MICRODRIVE + ESTUCHE 1900 LOTE DE 10 DISQUETS  $5''/4 + CAJA$  2900
- DISQUETS 3.5 PULGADAS 650
	- GRAN GAMA DE JOYSTICK

**PROGRAMAS MICROHOBBY** 

## **SOPA DE LETRAS**

*Nicolás BERNANDR*

#### **SPECTRUM 48 K**

TODAS LAS LETRAS MAYUSCULAS SUBRAYA-DAS DEBERAN TECLEARSE EN MODO GRAFICO.

#### **Este programa no necesita muchas explicaciones porque todos, en alguna ocasión, hemos practicado este entretenido «deporte».**

Como podéis imaginar consiste en descubrir un máximo de 10 palabras que distribuidas en horizontal, vertical, diagonal e invertidas, forman parte de una maraña de letras que, gracias al ordenador, podemos componer por nosotros mismos.

Una vez hecha la sopa podemos ave-

riguar la posición de las palabras moviendo el cursor que aparece junto a ellas y pulsando la tecla Ø.

Cuando se hayan encontrado todas o cuando queramos cancelar el juego, sólo hemos de pulsar la tecla F.

Para imprimir la sopa por impresora, pulsar la tecla P.

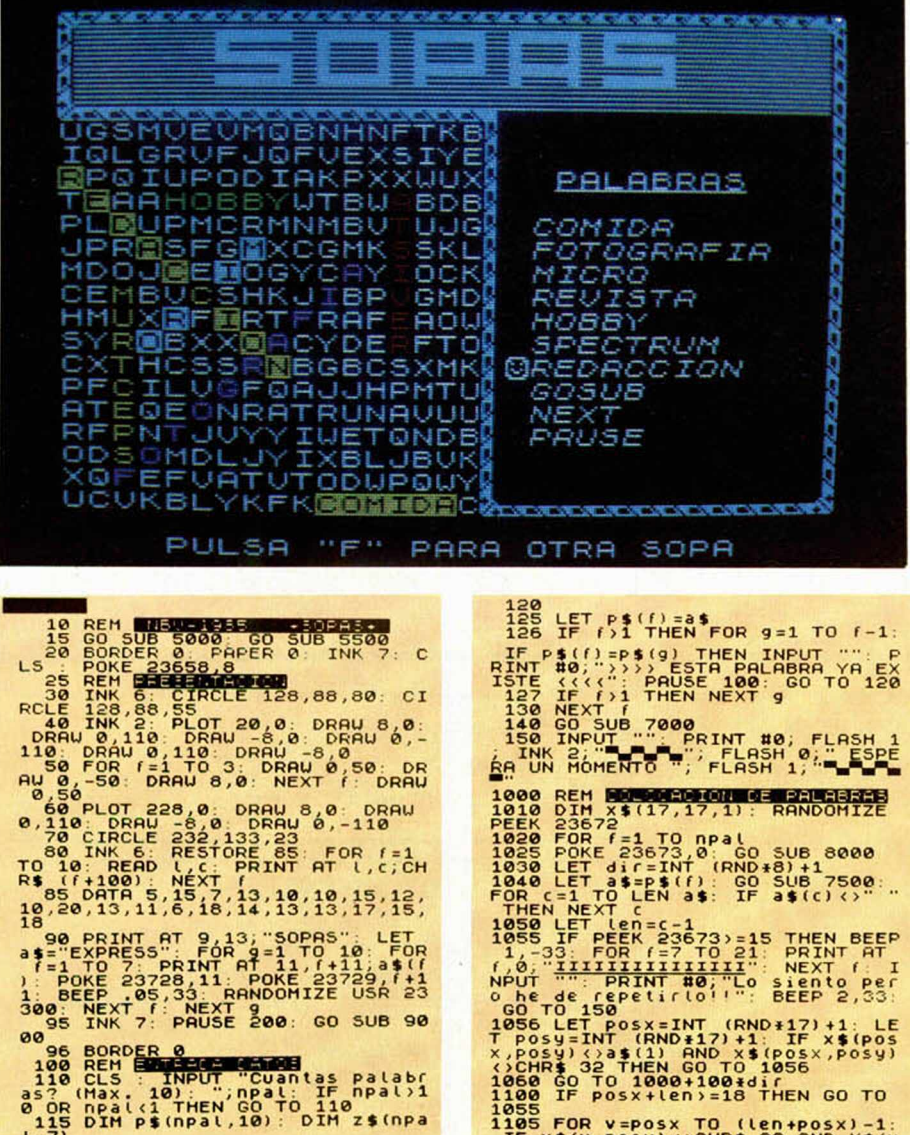

a\$="EXPRESS": FÓR 9=1 TO 10 FOR<br>|f=1 TO 7: PRINT Rf 11,7+11 a\$(f<br>1: POKE 23728,11: POKE 23729,f4<br>1: BEEP .05,33: RRNDOMIZE USR 23<br>300: NEXT 7: PRUSE 200: GO SUB 90<br>|95 INK 7: PRUSE 200: GO SUB 90 00<br>
96 BORDER 0<br>
100 REM ENTRICITY "Cuantas palabr<br>
as? (Max. 10) "; npal : IF npal >1<br>
0 OR npal (1 THEN GO TO 110<br>
115 DIM p\$ (npal,10) DIM z\$ (npa<br>
115 DIM p\$ (npal,10) DIM z\$ (npa<br>
1,7)

`117 FOR f=1 TO npal<br>.120 INPUT "Palabra numero ";(↑)<br>;" a\$>10 THEN BEEP .5,-33: GO TO

"IF"x\${V,posy){>CHR\$`32 AND^X\${V<br>,posy){}P\$(f)((V+1)-posx) THEN G<br>0 DS NEXT V<br>1106 NEXT C=1: FOR 9=posx TO (len

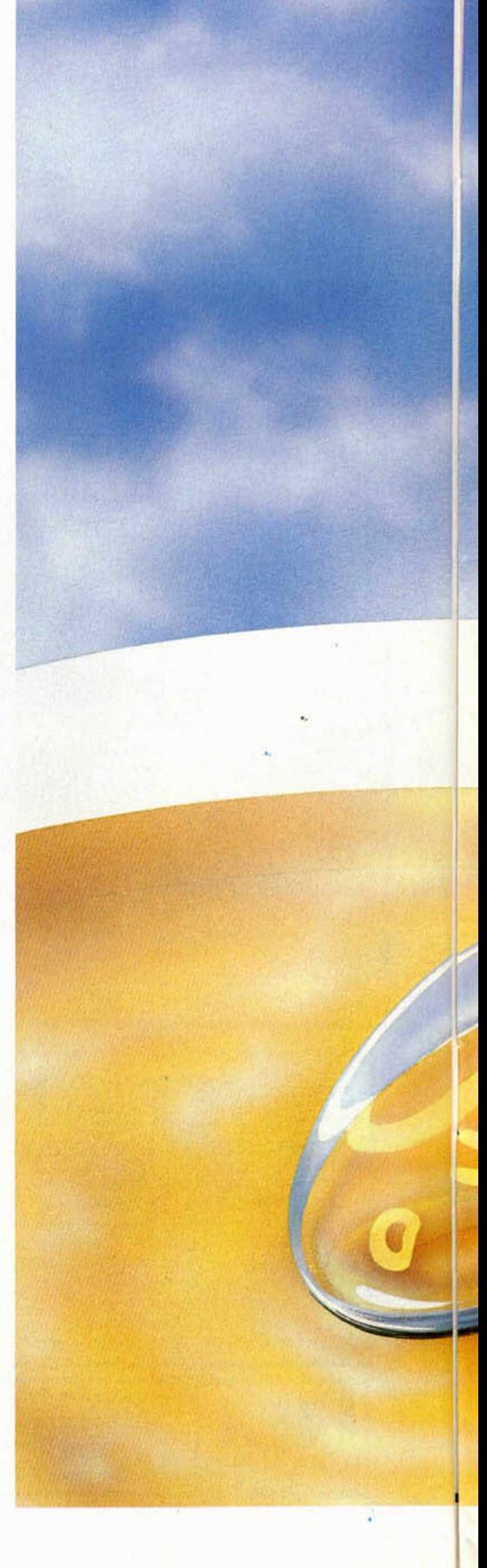

**MICROHOBBY 8** 

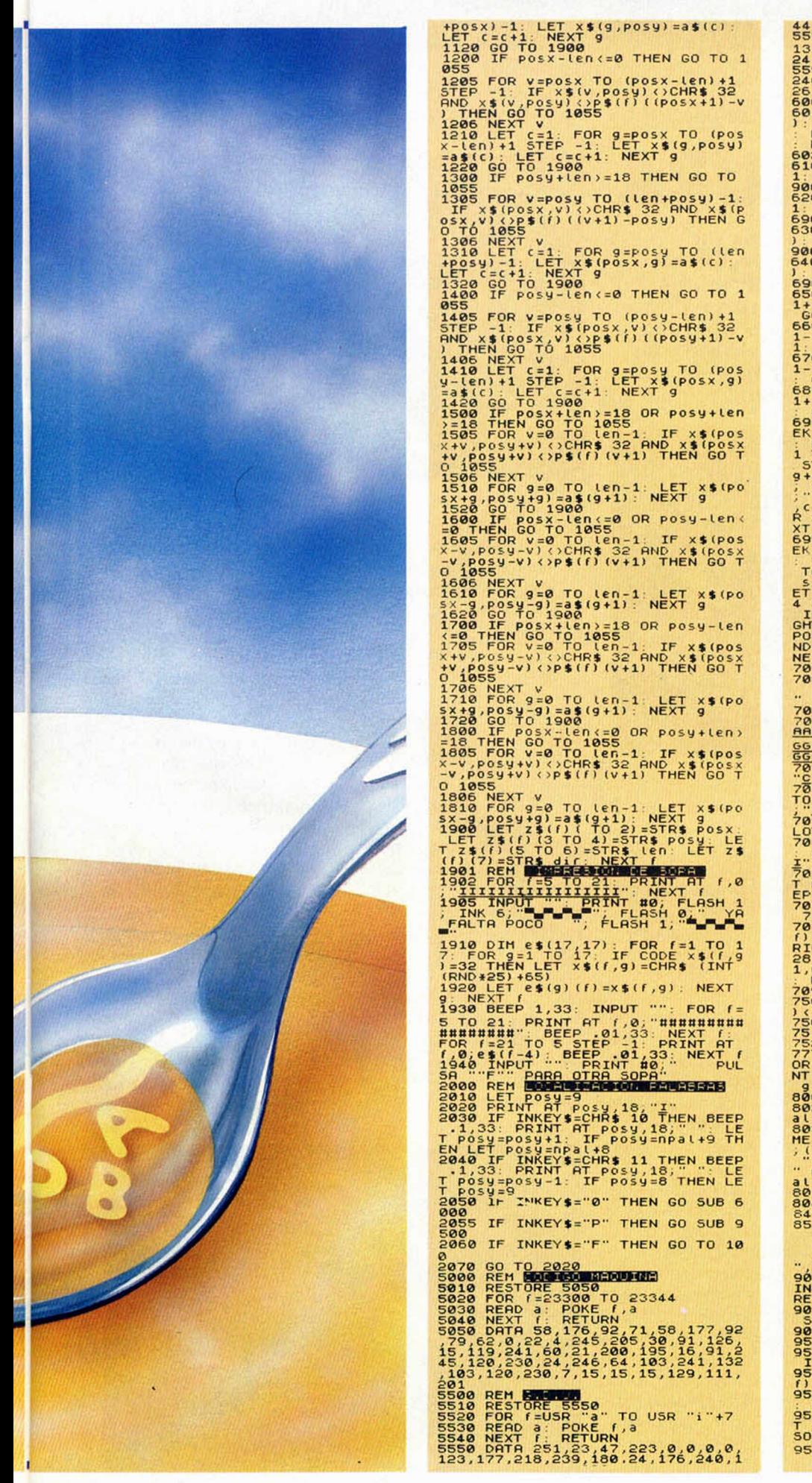

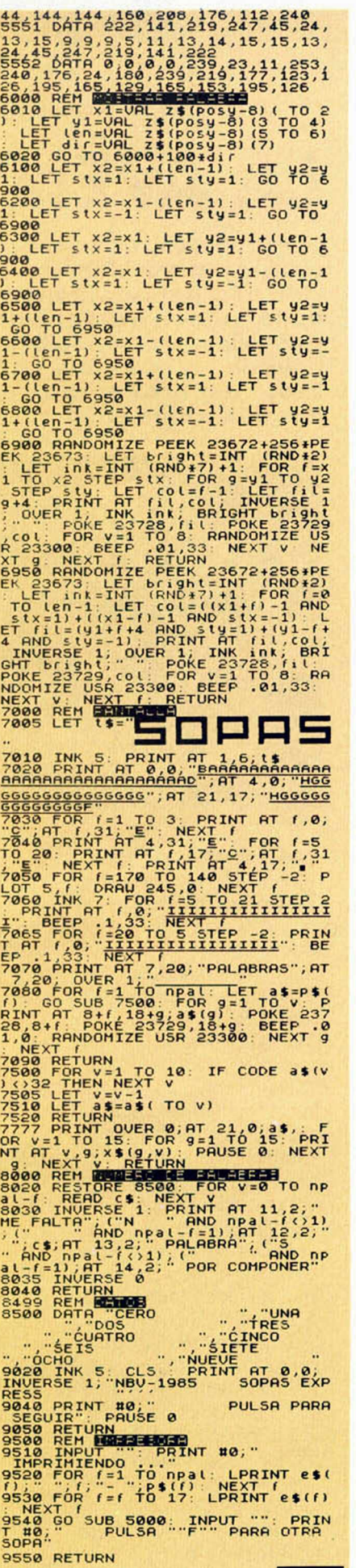

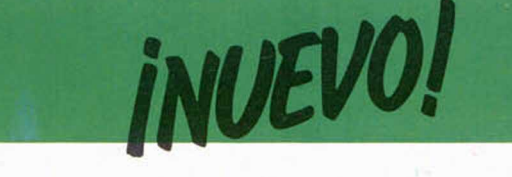

#### **PYRACURSE • Hewson Consultants • Videoaventura**

**LA AVENTURA** 

**Si Pyracurse, en lugar de ser un program a para ordenador hubiera sido una película, pertenecería, sin duda, al género de aventuras. Además es muy posible que hubiera llevado un título m uy parecido a «En busca del arca perdida» y habría sido dirigida, como no, por Steven Spielberg.**

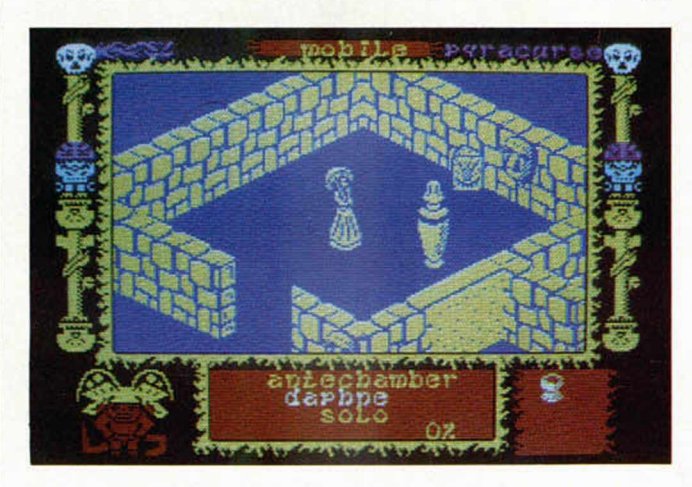

**E** fectivamente, Pyracur-<br> **E** se es la videoaventu-<br> **E** ra por excelencia; un<br>
programa que tanto por lo fectivamente, Pyracurse es la videoaventura por excelencia; un interesante y complicado de su desarrollo como por lo brillante de su técnica, puede considerarse como una auténtica «superproducción».

El argumento nos sitúa al frente de una expedición capitaneada por Daphne Pemberton-Smythe, una atractiva y adinerada señorita perteneciente a la jetsociety, quien se ha embarcado en esta peligrosa aventura en busca de su padre, afamado arqueólogo desaparecido hace algunas fechas en algún inhóspito paraje sudamericano.

Esta expedición está formada por otras dos personas además de Daphne, el profesor Roger Kite y el periodista Patrick O'Donell, quienes, junto al perro Frozbie, acompañan a la desesperada muchacha.

En Pyracurse tenemos

que controlar a estos cuatro personajes, incluido el perro, con el fin de localizar y rescatar de esta salvaje y peligrosa zona al desaparecido arqueólogo.

Esto puede ayudaros a haceros una idea de lo complicado que puede resultar el acabar con éxito la misión, puesto que, como podréis suponer, un personaje no puede resolver por sí solo la situación y necesitará que todos, incluido el perro, colaboren juntos y se vayan compenetrando perfectamente entre ellos para salvar los numerosos peligros de la jungla y encontrar el camino correcto.

A los adictos a este tipo de juegos no es necesario explicarles cómo funcionan las cosas en Pyracurse, pero para los novatos, tenemos que comentar que en Pyracurse hay que ir recorriendo las numerosas pantallas que componen el decorado y, gracias a los objetos que a buen seguro

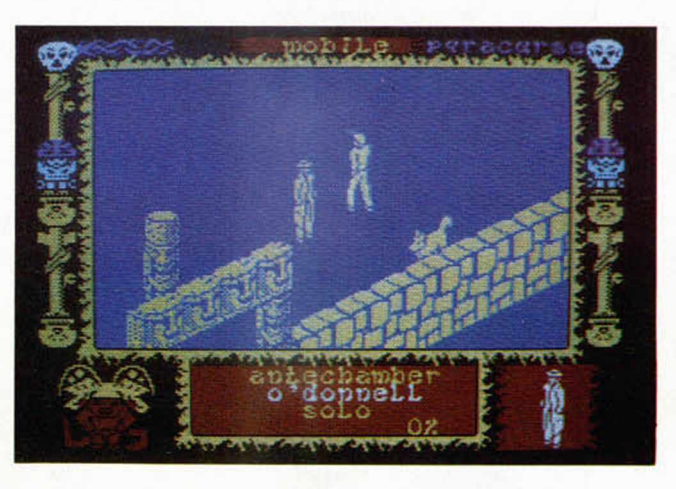

nuestros personajes se irán encontrando en su camino, conseguir avanzar cada vez más es nuestro objetivo. Algunos de estos objetos serán útiles por sí solos, mientras que otros serán simplemente un eslabón más que, en combinación con el resto, formarán las claves del juego.

Por otra parte, en cualquier momento podremos cambiar de personaje, por lo que la acción se concentrará en él hasta que nosotros lo deseemos o, por el contrario, fallezca en plena misión víctima de la fatal picadura de un escorpión gigante (muy abundantes por la zona) o por el ataque de algún monstruo del lugar. En este caso tendremos que prescindir totalmente de ayuda y nos veremos obligados a recurrir a cualquier otro disponible, con la

consiguiente pérdida de efectividad.

I

A estas alturas habréis deducido ya que la cosa no va a resultar nada fácil, suposición que nosotros podemos ratificar por completo, pues además de las enormes dimensiones de los escenarios (es conveniente hacerse un mapa para orientarnos), y de lo complicado de la propia misión, tendremos que esquivar a un considerable número de enemigos o intentar hacernos con algún arma que nos ayude a destruirlos. De todas formas Pyracurse no es un arcade, por lo que todos estos atacantes representarán un serio obstáculo para que finalicemos la misión, pero por supuesto no será el único, y en muchas ocasiones tendremos que hacer uso de nuestra inteligencia y astucia para

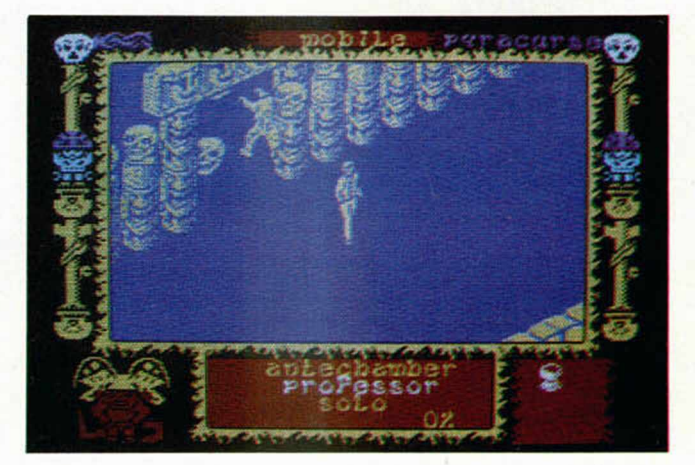

salir de alguna que otra situación embarazosa.

En cuanto a la parte técnica del programa, cabe destacar, además de lo creativo y original de sus diseños (que quizás a pesar de esto no resultan excesivamente vistosos), la buena presentación en pantalla y la correcta disposición de los elementos. Pero, sin duda, la cualidad más especial de este programa es el estupendo scroll de sus pantallas. Este no es completamente original, pues ya fue utilizado por el genial programador Sandy White, quien en su programa Ant Atacck (Hormigas), desarrolló por primera vez este sistema de scroll tridimensional con el que se permite mover a los personajes con entera libertad por las pantallas, las cuales no van apareciendo una a una, sino que dan la sensación de que se trata de una cámara que se va desplazando en todas las direcciones del espacio.

Sin embargo, en Pyracurse esta técnica ha sido ligeramente perfeccionada y el resultado es una total sensación de realidad.

En definitiva, Pyracurse es un buen programa, con una excelente realización.

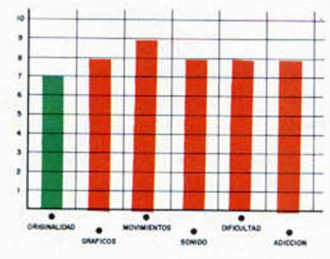

## **INUEVO!**

#### **A** TICKET TO RIDE • Videoaventura • Selexia **VIAJE A LAS ESTRELLAS**

Hemos de reconocer que A Ticket to Ride es un programa, cuanto menos, muy particular. Desde luego a primera vista produce una sensación más bien extraña debido a lo particular de sus diseños, los cuales poseen un estilo pocas veces visto hasta ahora, aunque a decir verdad, tampoco poprácticamente a una estrecha banda que apenas nos muestra una pequeña visión de los escenarios en los que se desarrolla la acción.

Otra de las zonas de la pantalla es la que se dedica a los iconos, que, en un total de 16, nos permiten realizar un número conside-

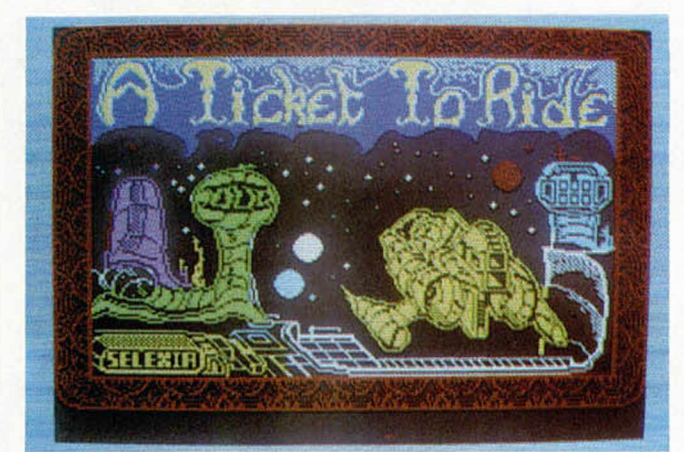

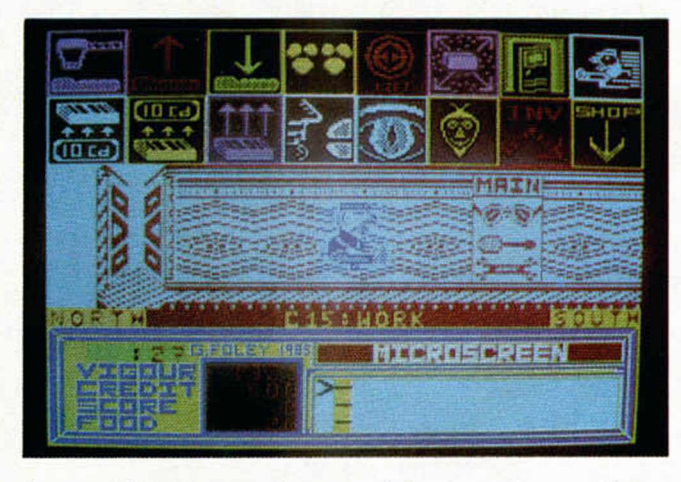

demos afirmar que resulten demasiado agradables a la vista, sino todo lo contrario.

Por su parte, la estructuración de la pantalla tampoco es muy normal, ya que ésta se encuentra dividida en tres grandes partes fundamentales. La más importante de todas, en el centro, es la que nos muestra al personaje situado en su escenario correspondiente. Las dimensiones de esta zona son relativamente reducidas, ya que se limita rabie de acciones diferentes, algunas de ellas relacionadas con funciones propias del ordenador como pueden ser grabar o cargar una partida anterior.

Por último, en la parte inferior aparece el consabido marcador con los correspondientes indicadores de energía, vigor, comida y puntuación, las cuales nos servirán como importante referencia a la hora de conocer nuestras posibilidades de finalizar con éxi-

to nuestra larga misión. Sin embargo, a pesar de toda esta extensa cantidad de posibilidades que el completo sistema de iconos abre ante nosotros, no podemos afirmar que A Ticket to Ride sea un programa que destaque precisamente por su variedad, ya que, por el contrario, resulta de lo más monótono y aburrido, no sólo porque carece totalmente de acción y porque los movimientos del personaje sean horribles y lentos, sino también por la excesiva semejanza de cada una de sus pantallas y por la poca variedad de las mismas.

Por si le interesa a alguien, hemos de decir que la misión del juego consiste en ayudar a nuestro protagonista a encontrar el camino que le lleve a un embarcadero, donde tendrá que conseguir un pasaporte y comprar el billete de la nave que le permitirá escapar de este planeta. Todo ello deberemos de hacerlo en un determinado período de tiempo, o de lo contrario explotaremos junto con el planeta.

En fin, un programa soso del que esperamos que, como su propio nombre indica, sólo se trate de un billete de ida... sin vuelta.

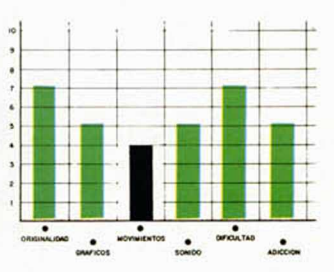

#### THE VERY BIG CAVE ADVENTURE . Aventura . CRL **UNA CUEVA MUY ESPECIAL**

Posiblemente a muchos de vosotros os suene el nombre de CRL. No es que sea una compañía que se haya caracterizado precisamente por una excesiva calidad en sus programas, pero sí podemos decir que ha realizado alguna que otra cosa interesante como puede ser Rocky Horror Show, Juggernaut o la versión programativa del famoso film Blade Runner.

Esta vez, sin embargo, y tras el considerable éxito obtenido en Gran Bretaña con el título Bored of the Rings, CRL ha decidido realizar una nueva aventura de texto.

Suponemos que será otro de los títulos relativos a aventuras que nunca llegarán a aparecer oficialmente en España, pero nosotros, fieles a nuestra línea de comentar todos los programas que lleguen hasta nosotros (e incluso algunos que se pierden por el camino), nos hacemos eco una

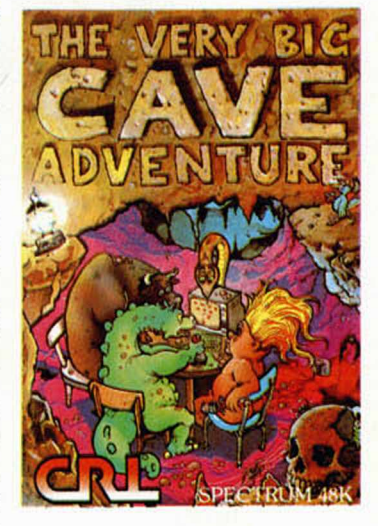

vez más de la actualidad del software.

Por eso tenemos que decir que The Very Big Cave Adventure (la aventura de la Gran Cueva), es una excelente aventura conversacional realizada con una gran imaginación y que nos permitirá (por supuesto si sabemos inglés), pasar largas horas de diversión gracias a sus innumerables detalles

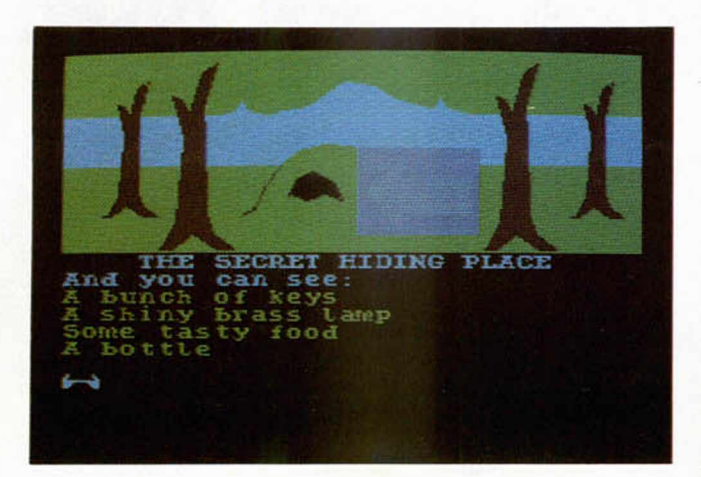

simpáticos, sus complicados enigmas y sus extraños rompecabezas.

Quizás se eche de menos un poco de vistosidad gráfica y algo más de calidad en la realización de los escenarios y los decorados, pero debido a lo sumamente interesante de la historia, el resultado global del programa no deja de ser, cuanto menos, interesante.

De todas formas, somos realistas y sabemos que este tipo de programas, por mucha calidad que tengan, llegan a un número muy reducido de usuarios, pero de vez en cuando creemos conveniente comentar alguno de estos juegos con el fin de que nuestros lectores sepan que, por mucho que

se trate de ignorarlos, hay un gran número de programas de calidad que se están realizando en estos momentos con la estructura de aventura conversacional.

Por eso, por si hay alguien a quien pueda interesar, The Very Big Cave Adventure es una aventura muy recomendable realizada con mucho ingenio y muy emocionante de jugar.

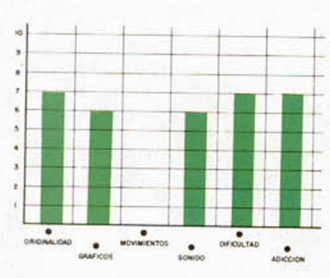

bar esparcidos por la superficie de un suculento plato de spaguetti.

Una vez que haya conseguido dominar a los tomates, Wimp podrá salir de la fábrica, pero para ello tendrá que enfrentarse a la ira de tan orondos vegetales y su objetivo consistirá en encontrar algunos objetos como latas de conservas, recipientes para ensaladas, botellas de salsa y otros utensilios de este tipo con clásica de los arcades realizados por Ultimate (pantallas tridimensionales, técnica filmation, habitaciones comunicadas por numerosas puertas...), aunque evidentemente The Attack o the Killer Tomatoes posee sus características personales en cuanto al diseño de sus pantallas, que, en general, resultan suficientemente atractivas como para ayudarnos a mantener el interés en el juego.

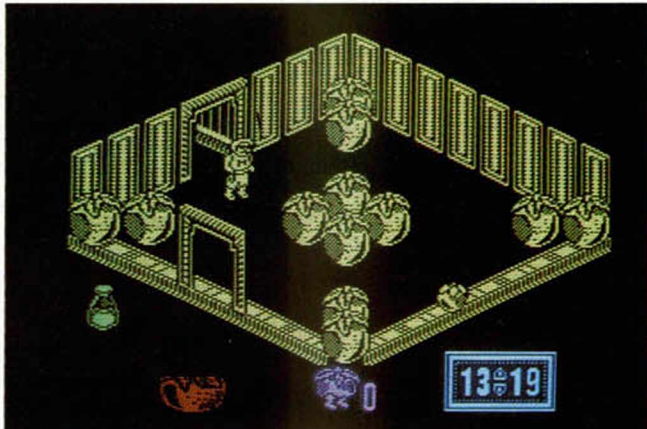

los que podrá reducir a sus violentos enemigos.

El juego, en fin, resulta bastante entretenido y, en algunos momentos, gracias a estos pequeños toques humorísticos, divertido.

Los aspectos gráficos y en general de su realización, están, como antes comentábamos, en la línea

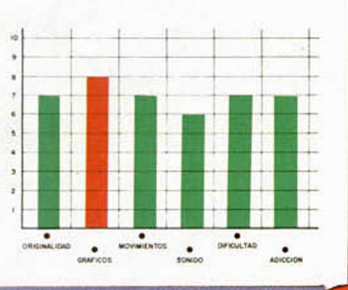

THE ATTACK OF THE KILLER TOMATOES · Arcade · Global Soft.

#### **LA SUBLEVACION DE LOS TOMATES**

Un nuevo programa viene a añadirse a la ya bien nutrida lista de arcades tipo Ultimate. Sin embargo, al menos The Attack of the Killer Tomatoes (el Ataque de los Tomates Asesinos), es un programa realizado con algo de originalidad y sentido del humor, (sólo el título ya dice bastante a su favor).

La misión del juego consiste en conseguir que Wimp Plasbott, el protagonista de este asunto, consiga, gracias a nuestra colaboración, destomatizar por completo la fábrica de conservas en la que se encuentra, lugar éste donde ha habido una violenta sublevación de los tomates que allí se encontraban, quienes no estaban dispuestos a consentir de ninguna manera, que sus redondos y colorados cuerpos fueran a aca-

## Un número de película A partir del día 1 estreno en toda España

Batman, Bomb Jack, Commando... todos tus héroes preferidos juntos en este número, para divertirte a tope.

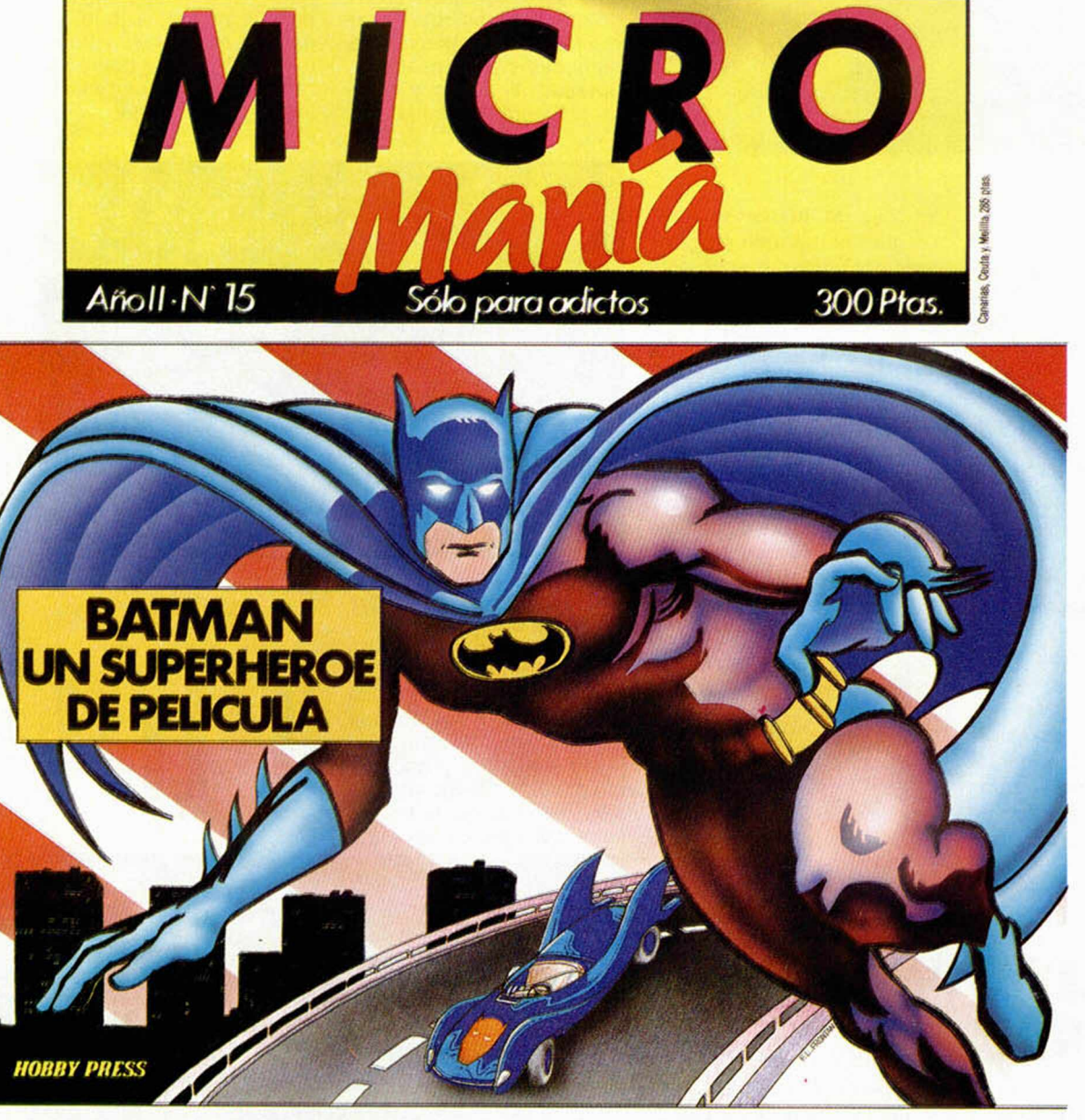

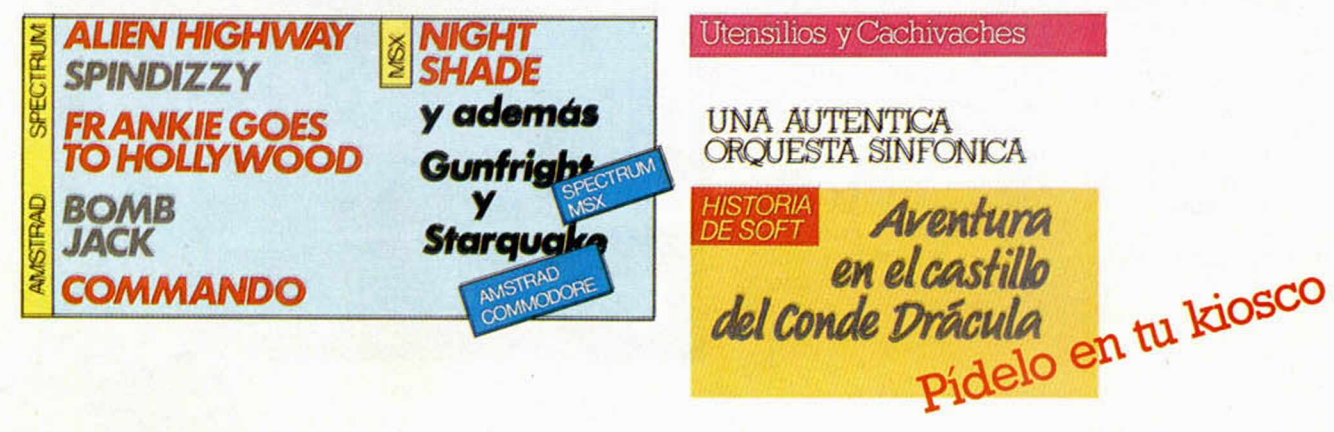

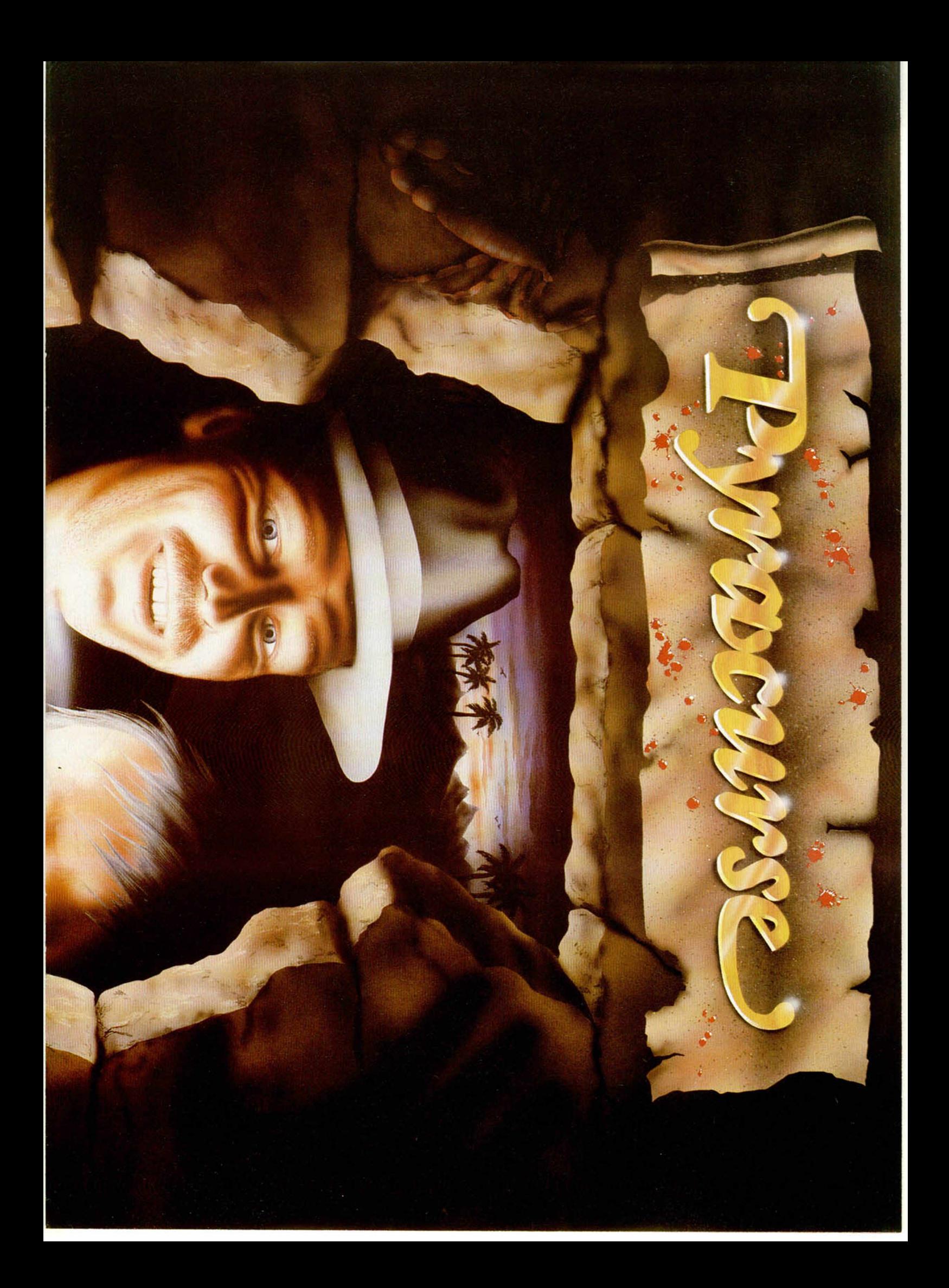

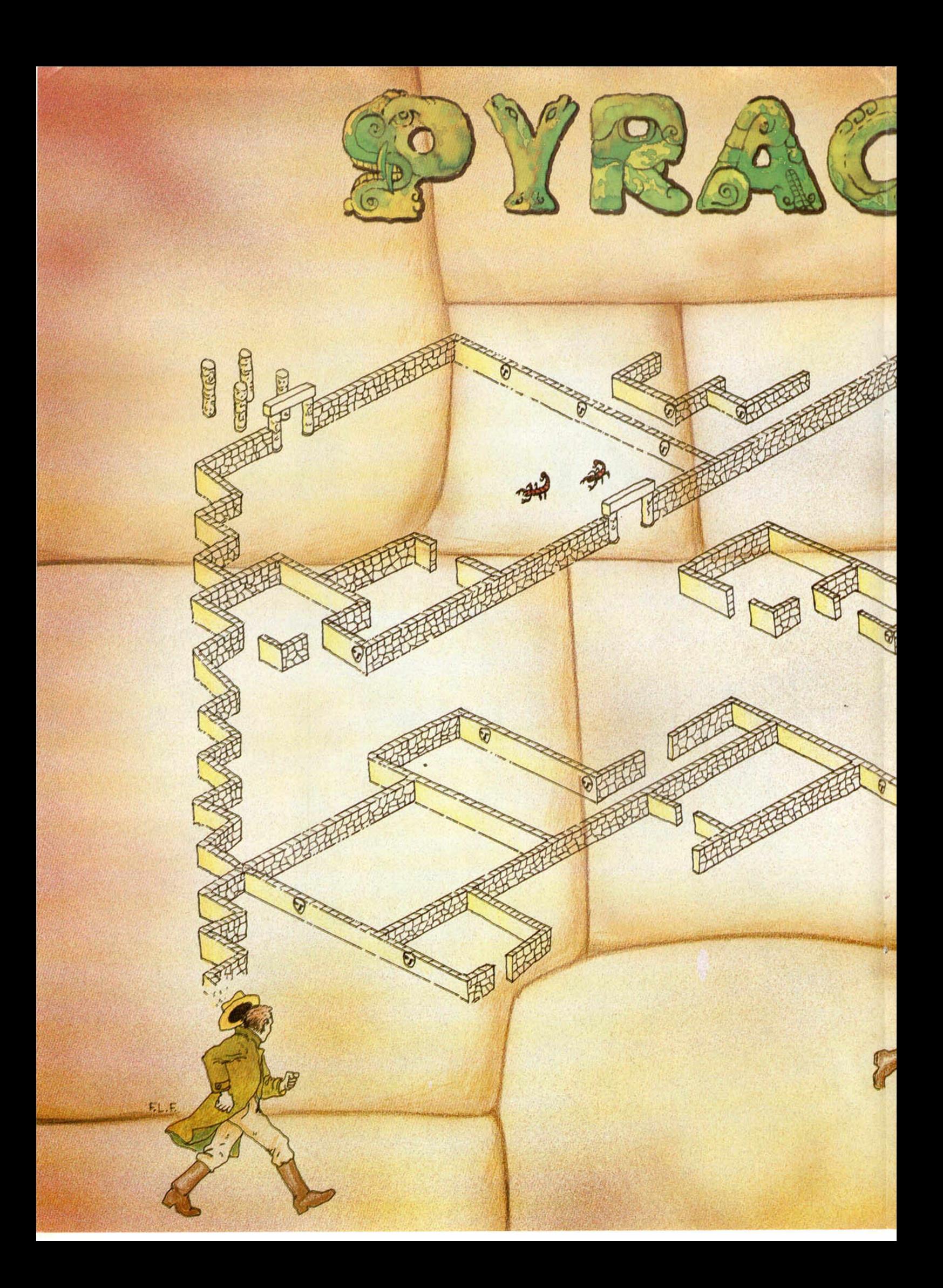

![](_page_18_Picture_0.jpeg)

a seguir para juegos futuros. De vez en cuando surge<br>un programa que rompe

# PYRACURSE

es uno de ellos.

**28010 MADRID. TEL. (91) 447 34 10<br>
DELEGACION BARCELONA:** DISTRIBUIDOR EXCLUSIVO C/. STA. ENGRACIA, 17 AVDA. MISTRAL, 10 TEL. (93) 432 07 31 **ERBE SOFTWARE.** PARA ESPAÑA:

![](_page_19_Picture_4.jpeg)

## Positionnel Print iTu Habilidad Tiene Premio!

**Consigue fabulosos regalos poniendo a prueba tu ingenio**

![](_page_20_Picture_2.jpeg)

Al ejecutar este programa tendrás que introducir una clave y sólo si es la correcta aparecerá a continuación una frase con sentido. Cópiala en el lugar destinado para ello.

**10 INPUT "CLRUE:- CLRUE 20 RRNDOMIZE CLRUE 30 LET R\$ = \*'DIGOMR=TBL > (ÍLON©EG L'G>RI 7KJO0FSE7M3-BDGCGCO7P-CCJ BK**  $H$ CM<200"H<sub>2</sub>}EO<NC}KESTCOFNO0,{EK0 **ER0 RM> EH©NECSRROJ GMBKSE0M©EN©I 7~L >DGL0\*IDKI NQJ0NO'C JNQR0RL I R O 7L < SD + " 4-0 FOR N = 1 TO LEN R\$ 50 PRINT CHR\$ (CODE R\$ (N) +RNDí**  $5)$ **60 NEXT N**

![](_page_20_Picture_98.jpeg)

Recorta y envía esta página entera a HOBBY PRESS. Apartado de Correos 232. Alcobendas (Madrid). Referencia «Pasatiempos Microhobby»

![](_page_20_Picture_99.jpeg)

Recorta la página por la línea de puntos y guárdala para enviarla junto con las otras tres pruebas de esta misma fase. No se admitirán fotocopias. La fecha límite de recepción de esta fase finalizará el 30 de septiembre.

![](_page_21_Picture_0.jpeg)

**TOP SECRET** 

#### MINI MONITOR «TURBO». Para analizar los registros en los programas «TURBO»

## LA BIBLIA DEL «HACKER» (XIX)

José Manuel LAZO

Uno de los problemas más grandes que podemos encontrarnos al analizar un programa TURBO es conocer el estado de los registros en cada momento, con objeto de poder predecir el curso lógico del programa. Para echaros una mano en este terreno, hemos preparado este MINI MONITOR «TURBO».

Esta corta rutina que os ofrecemos tiene como finalidad la de poder averiguar el valor de los registros y el contenido de la pila en cualquier punto del programa. Presenta las siguientes cuas lidades y defectos:

- Es corta, apenas 80 octetos y totalmente reubicable, por lo que sólo es necesario cargarla en el sitio donde deseemos interrumpir el programa para<br>poderla jisar.

Euneiona aunque las registros estén compilition de l'Environne adulte-An nguna ruti-LA ROM.

el único inconver en que tiene P. ue hay elativa complejidad adiymar» el valor de tros.

Utilización

La forma de utilizarla es la te: si tenéis un ensamblador tect programa 1 y después de ensamble grabar el códigol objeto resultante CODE 60000, 80. Si por el contrario n tenéis ensamblador, ufilizar el listado<br>hexadecimal número 2. Con el cargador universal, introducirlo y efectuar un DUMP en la dirección 40000. Luego lo

salváis con la orden SAVE "break" CODE 40000,80.

Para usarlo sólo tenemos que cargarlo en la posición donde precisemos una «breakpoint». y luego ejecutar el carro nor cantidad posible de memoria, bus-<br>gador turbo con la orden GOTO 0. En evando total independencia de la ROM ese momento nos saldrán los registros en la pantalla de una forma un tanto especial:

A cada registro se le asigna un oldque gráfico con rayas verticales y debajo de cada bloque se halla una máscara para poder tusirayas facilmen te. Cada ada bloque significa  $de$ **ra** 

un bit de que habremo de traducir las ocho tavas de cada bloque (que corresponden con los ocho bits de cada registro en binario) a su equ

valente en include uma En la pantalia salurano por lo canto de izquierda a derecha, A, F, B, C, D, E, Los últimos dos el valor sup

n ese mom

completo al microprocesaftud de un DI seguido de un lo cual nos facilita el poder «pi-

**HIV util** 

llar» con tranquilidad el valor de todos los registros.

Esta excesiva aridez para con el usuario es inevitable si se desea ocupar la menor cantidad posible de memoria, busdel ordenador.

Para ver, por ejemplo, dónde saltaría un RET en caso de que se cumplie-se, podemos utilizar el Minivinonitor ubicándolo precisamente en la dirección del RET y viendo el contenido de la pila, es decir, los dos últimos bloques gráficos que da el monitor.

![](_page_22_Picture_199.jpeg)

**DUMP: 40000** N.º DE BYTES: 80

#### **DESENSAMBLE DEL MINI MONITOR**

![](_page_22_Picture_200.jpeg)

## *INICIACION*<br>**Nuevo sistema de gestión por interrupciones (y III)**

## *EDITOR DE LINEA*

*Javier TARI*

**Como complemento al nuevo sistema de gestión de interrupciones que presentamos en el número 90, os ofrecemos ahora un magnífico editor de línea que permitirá un más cómodo uso del ordenador en los procesos de programación y depuración de programas Basic.**

Desde la función AUTO hasta la definición de teclas, pasando por un más rápido manejo del cursor, quedaréis gratamente sorprendidos de sus posibilidades.

Como podéis ver, el nuevo editor encaja justo encima del bloque de código máquina del programa de interrupciones, publicado en el n.° 90. Así, podéis cargar primero el programa de interrupciones, y una vez tengáis el código en memoria cargar éste. Por último, grabar todo el código junto.

Lo primero que habrá que hacer es conectar el sistema de gestión por interrupciones (RANDOMIZE USR 60260). A continuación, hay que poner a 1 el bit 5 de la variable del sistema de interrupciones 1ALFLAG, lo que se consigue con POKE 60303,32.

Al poner el Spectrum en modo GRA-FICO (CAPS SHIFT+9), cada carácter se puede obtener al menos de dos formas distintas, lo cual es un verdadero desperdicio. Por eso, hemos decidido respetar CAPS SHIFT + tecla, pero con SYMBOL SHIFT + tecla, siempre en modo gráfico, vamos a hacer toda serie de cosas nuevas.

#### La línea superior

Ahora veremos que al pulsar, en modo G, Symbol Shift conjuntamente con una de las teclas superiores, las de los números, se obtienen las siguiente funciones:

- 1: Mezcla de líneas (JOIN). La línea con el cursor de programa se trae al área de edición, como en EDIT, pero sin limpiarla primero, es decir, haciendo una mezcla de ambas líneas.
- 2: Partición de líneas (SPLIT). Es como un Enter, pero sólo hasta la posición del cursor; se mete el trozo de lí-

nea hasta el cursor, y el resto queda en edición.

- 3: Borrado de la línea, desde el principio hasta el cursor.
- 4: Borrado de la línea, desde el cursor hasta el final.
- 5: Cursor izquierda rápido; mueve 16 caracteres a la izquierda.
- 6: Cursor al final de la línea.
- 7: Cursor al principio de la línea.
- 8: Cursor derecha rápido; mueve 16 caracteres a la derecha.
- 0: Borrado del carácter siguiente al cursor.

En todos los casos, puede aparecer un carácter gráfico al pulsar la tecla, pero generalmente se borrará si pulsamos otra vez.

#### Teclas definidas por el usuario

Se refiere a las teclas de la A a la Z en modo gráfico, pulsando alguno de los dos Shifts. Al hacerlo, aparecerá, en vez del carácter gráfico en cuestión, o bien nada, si esa tecla no está definida, o bien una cadena de caracteres que se le han asignado previamente a dicha tecla. Como ejemplo, en la L y S se han puesto los comandos de microdrive, en la X una línea Basic completa, que pone los colores y demás atributos como tras un NEW, pero con brillo tanto en pantalla como en el área de edición. Conviene, después de pulsar lo que queramos, soltar el Shift, puesto que, como veremos, hay otros caracteres que, con Shift, pueden hacer «cosas extrañas» y, a fin de cuentas, la tecla definida se reduce a una «tecleadora automática».

Para definir una tecla basta con introducir en el área para definición de teclas, que va de ITAB hasta la 62739, y justo detrás del espacio ocupado por la definición de la última tecla, lo siguiente: Carácter Ø,CHR\$(Ø); significa

- «aquí empieza una definición»
- Carácter a definir; si es la G en modo gráfico, será el carácter 150.
- Longitud del mensaje: chr (LEN mensajeS).
- Mensaje.

Por ejemplo, para definir la H con el mensaje «Esto es una demo», conservando las definiciones actuales que terminan en 62561, proceder como indica la fig. 1.  $\overline{v}$ 

#### Auto: generar automáticamente el número de línea

Basta pulsar CAPS SHIFT + ENTER para que el número de línea de la línea

![](_page_23_Picture_35.jpeg)

![](_page_24_Picture_0.jpeg)

![](_page_24_Picture_1.jpeg)

#### **Fig. 1**

apuntada por el cursor de programa, incrementado en 10 (o sea, el contenido de la variable del sistema AUSTEP), aparezca en la posición del cursor de edición.

#### El Buffer: un teclado con buena memoria

Si durante el funcionamiento del programa, pulsamos alguna tecla, comprobaremos cómo, en cuanto haya un IN-PUT, o se detenga el programa, apare-

cen todas cuantas teclas hayamos pulsado, hasta un máximo de «sólo» ¡doscientas! Este mecanismo es el que usa el pequeño programa que incluimos, para generar líneas o borrarlas: mete en el buffer, con POKEs, la línea a generar; sitúa en las variables del sistema conveniente los nuevos valores, y hace STOP. Por eso, no hay que tocar ninguna tecla mientras el programa se está ejecutando, o modificaríamos la línea que se está generando.

#### **Otras teclas**

Si en modo K pulsamos Space, aparentará que nada ha sucedido, pero si pulsamos otra tecla comprobaremos que estamos, en realidad, en modo L (o C). Para pasar a modo K, pulsar SYMBOL SHIFT + ENTER.

![](_page_24_Figure_9.jpeg)

*CON EL CARGADOR UNIVERSAL DE CODIGO MAQUINA* **D U M P : 6 1 8 0 1 N .° BYTES: 9 5 9**

![](_page_25_Picture_0.jpeg)

## MUSIC TYPEW RITER de Romantic Robot

**El software especializado sigue siendo uno de los objetivos prioritarios de Romantic Robot. Tras los éxitos de anteriores producciones (Trans Express, Turbo Killer, etc.), comercializa ahora su versión de lo que denomina Musical System, un espléndido programa para confeccionar melodías sencillas o complejas.**

El formato de presentación es en una doble cinta de cassette: una de ellas corresponde a la versión ordinaria del programa, la otra contiene un cargador/transfer que permite al usuario hacer copias de seguridad en Microdrive, detalle que sin duda será bien recibido por los poseedores de este periférico.

El producto ha sido cuidado en todo detalle al complementarse con un juego de plantillas para las dos versiones de teclado (normal y Plus) y que situadas sobre el ordenador facilitan la localización de las distintas funciones de cada tecla. También incluye un folleto de instrucciones que detalla breve, pero claramente, la utilización de cada una de las opciones y modos de uso.

Aunque la opción principal corresponde al modo Write, ésta debe utilizarse en combinación con las demás (Play, Repeat, Edit, Pág 1. Pág 2).

El ordenador, transformado en una especie de máquina de escribir musical, utiliza una parte del teclado para producir los sonidos correspondientes a las notas de una escala musical, mientras que las restantes teclas se utilizan para definir las duraciones de cada una de ellas siguiendo las notaciones ordinarias de solfeo (redonda, blanca, negra, fusa y semifusa), incluyendo la posibilidad de silencios de duraciones equivalentes así como las distintas acentuaciones. La es**La facilidad de manejo hace que el programa sea útil tanto para el experto como para el neófito.**

![](_page_25_Figure_8.jpeg)

![](_page_25_Picture_9.jpeg)

**La presentación está muy cuidada, incl'iyendo dos plantillas para los distintos modelos de teclado.**

cala musical también puede ser expandida dentro de un rango de 6 octavas.

A medida que definimos cada una de las notas se produce el sonido correspondiente, toda vez que su representación gráfica, totalmente ortodoxa, queda incluida en el pentagrama visualizado en pantalla, los sucesivos compases se irán formando hasta conformar la melodía. Dos líneas de la

una de ellas tanto el ritmo (valores de metronomo 23 a 255), como el tiempo (2/4 a 8/4 o 2/8 a 15/8).

Al efectuar la carga del programa se nos pedirán los datos correspondientes a los tipos de Interface e Impresora conectados a fin de poder utilizar la opción de Print, con la que se pueden obtener copias de la partitura en cualquier momento de su composición.

![](_page_26_Figure_4.jpeg)

#### **Incluso las melodías más complejas son fielmente representadas en pantalla.**

partitura estarán siempre en pantalla (la última escrita y la que se está confeccionando); de esta manera tendremos a la vista los últimos compases escritos.

En modo Play o Play Repeat, se puede escuchar parcial o totalmente, una o varias veces la melodía a la vez que su escritura va siendo representada en pantalla. Esta opción utilizada conjuntamente con la de Editar permite la corrección de notas individuales o compases completos, facilitando al máximo el depurado de la composición.

Este programa permite la confección simultánea de hasta un máximo de 16 melodías distintas con un total de 254 compases y pudiendo determinarse en cada

En el apartado denominado como Pág. 2 se incluyen las diferentes opciones de carga y grabación de melodías confeccionadas con el Music Typewriter, como acceso tanto a cinta de cassette como Microdrive. También se ha previsto una página de ayuda en pantalla con las principales indicaciones de uso.

En definitiva, el programa permite a los usuarios con conocimientos de solfeo realizar fácilmente composiciones musicales de gran calidad, sin menospreciar a los no introducidos en esta materia que en cualquier caso pueden alcanzar un buen nivel de conocimientos durante la práctica de composición con este programa.

### **/PROGRAMADORES/**

![](_page_26_Picture_12.jpeg)

## OS PROGRAMA UN ATRACTIVO FUTURO

![](_page_26_Picture_333.jpeg)

Ahora en serio... cuando se trata de desarrollar y promocionar Software para Spectrum, Commodore, Amstrad o MSX no hay nadie mejor ni con mayor experiencia que ERBE. Tanto si tienes algún juego acabado, ideas en desarrollo o simplemente gran habilidad para programar o crear gráficos, ponte en contacto hoy mismo con ERBE.

Podría ser tu primer paso hacia un futuro muy atractivo.

SANTA ENGRACIA, 17 - 28010 MADRID TEL. (91) 447 34 10

![](_page_27_Picture_0.jpeg)

### **MOVIE, EL "INAMOVIBLE"**

Parece que fue ayer, pero hace ya casi diez meses que comenzamos con esta sección de Los Justicieros del Software. Y la verdad es que muchos son ya los títulos que han tenido que pasar bajo el severo ojo escrutador de nuestros imparciales jueces.

No queremos ser pretenciosos, por supuesto, pero hemos de reconocer que los programas que han sido seleccionados para ser juzgados, pueden ser incluidos dentro del grupo de los mejores de entre todos los aparecidos en el mercado en el transcurso de estos últimos meses. Desde luego, no estarán todos los que son, pero estaréis de acuerdo en que sí son todos los que están.

Y pasando ya a analizar un poco más detenidamente los resultados obtenidos hasta el momento, podemos comprobar cómo continúa a la cabeza de la clasificación un programa que hizo su aparición hace ya algún tiempo, pero al que ha sido imposible desbancar. Nos estamos refiriendo, por supuesto, al genial MOVIE.

Algún que otro juego ha intentado acercársele, e incluso en algunos casos de una manera muy peligrosa, como puede ser lo ocurrido con The Way of the Tiger, Green Beret o el mismísimo Bat Man, quien a punto ha

![](_page_27_Picture_7.jpeg)

estado de hacerse con el galardón de Programa del Año.

De todas formas, la competición continúa abierta y aún quedan muchos programas por participar. El veredicto final aún no ha sido emitido y las espadas continúan en alto. ¿Cuál será el programa que consiga el codiciado título de Programa del Año? ¿Aparecerá algún juego que sea capaz de ponerse por encima de MO-VIE? La solución está en manos de Los Justicieros del Software.

![](_page_27_Picture_374.jpeg)

![](_page_27_Picture_12.jpeg)

#### *PHANTOMAS Y PHANTOMAS II*

*Sólo para adictos*

**IICRO** 

Muchas han sido las cartas que nos han llegado en estos días contándonos trucos sobre estos dos programas de Dinamic, y como podréis

comprobar a continuación, algunos de ellos son bastante curiosos e interesantes.

Let Chite

Comencemos, pues, con el más antiguo, Phantomas I. El primero de los trucos ha sido remitido por Baltasar Gismera, de Madrid, y en él nos cuenta algunos Pokes con los que podremos completar fácilmente el juego.

POKE 52290,0 atravesar paredes POKE 45126,195 : POKE 45127,16: POKE 45128,175 para que no te mate la mano de la cripta ni las flechas.

POKE 48370.0 para no tener que pulsar ninguna tecla cuando nos persiga la gran bola.

José L. Calvo Seara también ha querido colaborar en nuestra sección y nos ha contado lo siguiente: al empezar el juego pulsamos las teclas 1, 2, 3, 4 y 5 simultáneamente y apareceremos en el aire. Phantomas será atacado por un gran número de minas. Si conseguimos destruir todas aparecerá un corazón; dispara contra él y el juego habrá finalizado.

Otro truco muy parecido, pero de Phantomas II nos lo remite J. Carlos

#### *SPELLBOUND*

Lluis Ballús Alegre ha conseguido que nos pongamos como su propio apellido cuando hemos visto que nos ha llegado desde Barcelona este estupendo cargador para el no menos magnífico Spellbound de Mastertronic.

5 REM SPELLBOUND POKES 10 CLEAR 26060: PRINT"PON EN MARCHA LA GRABADORA" 20 LOAD "" 16384: RANDOMI-ZE USR 23296<br>30 POKE 5 POKE 55066,0: POKE 55070,0 55071,0:POKE

![](_page_28_Picture_11.jpeg)

Gascón, también desde Madrid, quien nos confiesa que si pulsamos simultáneamente las teclas de las dos primeras filas después de comenzar la partida también empezarán a salir minas contra las que tendremos que disparar. De nuevo aparecerá un corazón conseguiremos, si logramos destruirlo, llegar al final del juego. Gracias colectivas.

UIDA

55072,0:REM TIEMPO INFINITO 40 POKE 27871,0: POKE 36133,0 50 RANDOMIZE USR 26627 La próxima semana... más.

## **Cometas**<br>en tu Micro: el Halley le órbitas y par<br>is en BASIC

**LIBROS** 

#### *COMETAS EN TU MICRO: EL HALEY*\_\_\_\_\_\_\_\_\_\_\_\_\_\_\_\_\_\_

*Galende-Sánchez-Alparaz-***\_\_\_\_\_\_** *Sánchez***\_\_\_\_\_\_\_\_\_\_\_\_\_\_\_\_\_\_\_\_\_\_\_\_**

*Anaya Multimedia. 94 páginas*

Los científicos han considerado la nueva venida del cometa Halley como el acontecimiento astronómico de los 80. A nivel popular, sin duda lo es, como lo demuestra el enorme interés suscitado entre los sectores de la población que normalmente se mantienen al margen de estos temas.

Con la ayuda de este libro y sin necesidad de conocimiento especializandos, podréis adentraros en el misterioso mundo de la astronomía planetaria.

Todos los programas han sido elaborados para Spectrum y MSX, si bien se incluyen normas para su correcta adaptación a Amstrad y Apple II.

Los primeros capítulos tratan de conceptos genéricos que nos vendrán muy bien para comprender la naturaleza de nuestro sistema planetario: satélites, asteroides, meteoritos y cometas son descritos con profusión aunque en un sencillo lenguaje. Los cometas, y particularmente el Halley, son objeto de estudio posterior, junto con unas normas básicas para la observación de los mismos.

Más adelante nos muestra las órbitas de Kepler y los programas adecuados para simularlas en nuestro microordenador, asi como uno particularmente interesante denominado «El Halley sobre el cielo nocturno» que nos muestra la posición que ocupa sobre la bóveda celeste dicho cometa durante su período de visibilidad, en relación a las constelaciones.

Aunque el cometa Halley se acerca hasta nosotros cada 76 años, desde que fuera avistado por primera vez en el año 239 antes de Cristo, ésta es la primera vez que se encuentra con una generación de humanos lo suficientemente avanzados tecnológicamente como para proceder a su estudio riguroso y sistemático.

![](_page_29_Picture_0.jpeg)

#### **Un cable suelto**

*Tengo un Spectrum Plus castellano y tiene por dentro un cable, fácilmente visible, que cruza una buena parte de la memoria. Pues bien, se soltó uno de los extremos que conectaban a una patilla de un chip, lo uní como pude y puse cera de una vela. ¿Puedo fiarme de la «chapuza»? Por ahora llevo un par de meses con ello y no me ha dado problemas, pero me gustaría arreglarlo; ¿dónde puedo hacerlo y cuánto me costará?*

*Adollo MARTIN ■ Madrid*

□ Por las indicaciones que nos da, debe tratarse de uno de los cables que unen la placa del ordenador con el pulsador de «RE-SET». En ese caso, el único problema que podría dar una mala conexión es que el «RESET» no funcionase. Lo más importante es que el cable no quede totalmente suelto de un extremo, ya que en ese caso, podría producir peligrosos cortocircuitos en la memoria del ordenador.

La cera no es un sistema fiable, puede derretirse con el calor que despiden algunos circuitos del ordenador. Lo ideal seria volver a soldar el cable en su sitio

con ayuda de un soldador eléctrico tipo «lápiz» de 30 ó 35 wat., y un trozo de hilo para soldadura que tenga un 60 por 100 de estaño y un 40 por 100 de plomo. La soldadura es sencilla y puede realizarla cualquiera que sepa utilizar un soldador. Probablemente pueda usted recurrir a un amigo o a un familiar. En caso contrario, cualquier reparador electrónico le hará la soldadura sin cobrarle demasiado. De hecho, lo más probable es que no le cobre nada.

#### **Interface de Joystick**

*Tengo un Spectrum Plus y he pensado conectar el interface de Joystick Kempston mediante cables soldados al conector de la placa de circuito impreso del ordenador, y fijar la placa del interface en el interior del mismo, ya que he comprobado que hay sitio suficiente. Mi pregunta es:*

*¿Puedo conectar el interface Kempston de esta forma, soldando los cables retirados del exterior para poder enchufar otros dispositivos en el conector del ordenador?*

*En caso afirmativo, supongo que habrá que poner un interruptor de varios*

*contactos que abran o cierren el paso de la corriente al interface, de forma que se pueda desconectar y no estorbe a otros dispositivos como el controlador doméstico o el interface de joystick.*

*Antonio ORTIZ ■ Barcelona*

□ El montaje que propone es perfectamente factible. No obstante, tendrá que tener sumo cuidado para no equivocarse en la colocación de ninguno de los cables ya que podría provocar una averia seria al ordenador, al interface o a ambos. Para la soldadura, utilice un soldador de baja potencia con la punta muy fina para no dañar a la placa del ordenador.

En cuanto al interruptor, no es necesario que sea de varios contactos, con un conmutador sencillo será suficiente. Tampoco es necesario que el interruptor corte los 14 puntos de conexión al ordenador. Será suficiente con bloquear el acceso al interface.

Coja el número 8 de Ml-CROHOBBY y mire atentamente el esquema superior de la página 10. Se trata del esquema eléctrico del interface Kempston (por cierto, que hay un error: el circuito marcado como 74LS240 es, en realidad, un

74LS244). La decodificación se lleva a cabo con dos puertas «OR» de un 74LS32. Este circuito tiene 4 de estas puertas, pero el interface sólo utiliza dos de ellas. Usted puede utilizar una de las otras para realizar el bloqueo. Para ello, desconecte la salida de la segunda puerta (pata 3) de las patas 1 y 19 del 74LS244 (probablemente, tenga que cortar alguna pista en la placa del interface) y conéctela a la pata 9 del 74LS32 (una entrada de otra de las puertas). La pata 8 del 74LS32 (salida de la puerta) deberá conectarla a las patas 1 y 19 del 74LS244. Ahora, ya puede realizar la conmutación poniendo a «0» o a «1» la pata 10 del 74LS32. Para ello, monte una resistencia de 4K7 *'A* wat., desde la pata 10 del 74LS32 a + 5V., (por ejemplo, la pata 14 del mismo circuito) y un interruptor desde la misma pata 10 a un punto de masa (por ejemplo, la pata 7). Cuando el interruptor esté cerrado, podrá acceder normalmente al interface; por el contrario, si el interruptor permanece abierto, el acceso al interface quedará bloqueado y será como si éste no existiera.

Una última recomendación: haga todo esto con

![](_page_29_Picture_648.jpeg)

mucha calma y revíselo varias veces antes de darle corriente. Se trata de una operación sumamente delicada en la que un error puede resultar fatal.

#### **Masterchess**

*En primer lugar, me gustaría preguntarles lo siguiente: En MICROHOBBY n.0 86 se publica un cuadro comparativo de los diferentes programas de ajedrez existentes para Spectrum. En él se dice que el CHESS de Psion no tiene reloj y que, cuando el peón llega a la linea n. ° 8, la computadora sólo da a elegir entre dama y caballo. Yo tengo ese programa y os puedo asegurar que CHESS si tiene reloj y que da a elegir entre las diferentes piezas.*

*¿A cuántas Ks de máximo puede ampliarse el Spectrum Plus?*

*Iñigo GOMEZ ■ Bilbao*

□ Sin duda, el programa al que usted se refiere es a MASTERCHESS (también de Psion) que tiene dos relojes —uno para el jugador y otro para el ordenador y, efectivamente, permite promocionar el peón a cualquier ficha.

El Spectrum se puede ampliar, de forma directa, a 48K. Para conseguir ampliaciones mayores, es necesario recurrir al paginado. En ese caso, las posibilidades de ampliación son, teóricamente, ilimitadas.

#### **Conexión de vídeo**

*Quisiera saber si es posible conectar, mediante el amplificador de vídeo del n.0 84, el Spectrum a la entrada de video de un televisor. Ya que tengo uno portátil a válvulas al que no le funciona el sintonizador. Querría saber si puede ha-*

#### *ber algún problema para el Spectrum.*

*Antonio S. GARCIA* • *La Comña*

□ En realidad, todo depende de las características de la entrada de vídeo del televisor. Si es standard, la conexión no debe presentar problemas. En todo caso, lo mejor es probar. No existe peligro para el ordenador, siempre que la placa esté bien montada y no se equivoque en las conexiones. De todas formas, tenga en cuenta que el chasis de algunos televisores antiguos está conectado a un polo de la red y esto sí podría causar algún problema.

#### **\_\_\_\_\_\_\_ «GEIMS3»\_\_\_\_\_\_\_**

*Hace poco tiempo que poseo el ensamblador «GENS3» sin las instrucciones en castellano del mismo por lo que me resulta difícil manejarlo y me gustaría que me aclarasen ciertas dudas:*

*Una vez que se ha cargado el programa, aparece en pantalla un mensaje que dice: «Buffer size?». ¿Qué quiere decir esto?*

*Una vez que he introducido el listado Assembler, ¿cuál es la manera de ensamblarlo y salvar en cinta el código generado?*

*¿Qué quiere decir «Table Size» y cuáles son las opciones que hay?*

*Alberto PALACIOS ■ Bilbao*

□ El mensaje «Buffer size?» pregunta la cantidad de memoria que se desea asignar al buffer que se utiliza para ensamblar «por trozos» desde cassette. Se debe dar un número entre 0 y 9 que es el número de bloques de 256 bytes. Si no se responde nada, el programa asume «4» por defecto para un buffer de 1K. La forma de ensamblar

es con el comando «A» del

Editor. El programa pregunta «Table size?» que es la longitud, en bytes, de la tabla de etiquetas. Si no se responde nada, el GENS decidirá un tamaño adecuado a la longitud del texto y, salvo que éste tenga muchas etiquetas, será suficiente.

La siguiente pregunta es «Options?» que hace referencia a las opciones de ensamblado. Estas son:

1: Listado de etiquetas al final del ensamblado.

2: No genera código objeto.

4: No lista el código fuente.

8: Lista por impresora.

16: Coloca el código objeto detrás de la tabla de símbolos.

32: No verifica el lugar donde irá el código objeto.

Puede seleccionarse más de una opción sumando sus números (en realidad, son flags), por ejemplo: la opción  $9(8 + 1)$  lista por impresora incluyendo tabla de etiquetas.

En nuestro Curso de Código Máquina se trata ampliamente sobre el manejo de este ensamblador.

#### **Avería de memoria**

*He probado el programa «Hemory» porque hacía tiempo que la fuente de alimentación tuvo un cortocircuito en el cable que va al Spectrum y desde entonces me hacia cosas raras. El caso es que me dio como resultado que tenía toda la memoria RAM complementaria, menos el chip 1C 15, estropeada. Además, comprobé que el número más alto de DIMensionado que admitía mi Spectrum era DIM a (8297). ¿Bastaría con cambiar los chips para arreglarlo?*

*Iñaki GRAO* • *Bilbao*

□ Desde aquí, es imposible asegurar que la avería se solucione cambiando los chips. Seria necesario hacer la prueba, pero de todas formas, los chips habrá que cambiarlos así que empiece por ahí. No sería mala idea cambiar también los cuatro circuitos TTL que acompañan a la memoria, su precio es muy bajo comparado con ios otros.

![](_page_30_Picture_34.jpeg)

• VENDO Spectrum 48 K, muy poco uso, todos sus accesorios y libro de instrucciones en castellano, varias revistas de MICROHOBBY. Por sólo 27.500 ptas. Interesados llamar al tel. (93) 331 99 02 o bien -escribir a *CI* Martí Codolar, 42, 1.°, 2.°. Hospitalet de Llobregat (Barcelona).

**• VENDO ZX Spectrum Plus,** cinta de demostración, manual de instrucciones y un fichero (programa) por 25.000 ptas. Lote de revistas (11 Input Sinclair, 20 de MICROHOBBY, 2 de M¡ cromanía, etc...) por 4.000 ptas. Interface Kempston y joystick Quick Shot II por 2.500. Cuatro libros de programación por el precio de 5.000 ptas. Todo junto por sólo 40.000 ptas. Llamar *pl* tel. (93) 389 05 48. Barcelona. ' • ¿QUIERES QUE TU SPEC-TRUM HABLE? Haz este sueño realidad con el sintetizador de voz Currah Speech, con amplificador de sonido a través del televisor incorporado. Incluve cinta de demostración y manual de instrucciones. Precio: 5.000 ptas. Si te interesa escribe a Claudio Rivera Redrado. *CI* Palacio Valdez, 5. Torremolinos (Málaga).

**SI NO QUIERES que ese ré**cord que conseguiste en tu juego se pierda, llámame. Estoy interesado en hacer una lista de récords para juegos de ordenador. Puede ser cualquier juego de cualquier ordenador, haciendo servir o no pokes. También estoy interesado en contactar con usuarios del Spectrum en Barcelona. MI tel. es (93) 387 06 78. Preguntar por Luis. Llamar a partir de las 4 de la tarde.

1

**• CAMBIO ZX Spectrum com**prado en dic-85 con todos sus cables, 10 revistas de MICRO-HOBBY y 3 de Input Sinclair por un Amstrad CPC 464 en buen estado. Interesados, llamar al tel. (96) 157 02 44 de Valencia. Preguntar por Manolo a partir de las 9 de la noche.

**• DESEARIA** contactar con usuarios del Spectrum de toda

--------

ATENCION

REPARAMOS TU SPECTRUM COMMODORE RADIOCASSETTES SERVICIO TECNICO A DISTRIBUIDORES COMPONENTES ELECTRONICOS ULAS, ROMS, MEMBRANAS DE TECLADO SERVICIOS A TODA ESPAÑA Somos especialistas PRALEN ELECTRONIC

> Antonio López, 115 - Madrid Tel. (91) 475 40 96

España para el intercambio de ideas, trucos, etc. Escribir a Carlos Alonso. Pza. Zaldiaran, 9,6.° deha. 01008 Vitoria. O también llamar al tel. (945) 22 42 19.

DE OCASION

**• VENDO ZX Spectrum Plus,** comprado en nov-85 y totalmente nuevo. Incluyo sus accesorios (cables, alimentador, etc.) la cinta de demostración, instrucciones en español e inglés y un manual de Basic para Spectrum. Todo por 30.000 ptas. Tel. (96) 325 10 07. Valencia. Miguel Angel (horas de comida).

• VENDO Spectrum 64 K, con fuente de alimentación regulada, cassette especial para ordenador, joystick de Microhobby tipo Kempston, 50 revistas de Ml-CROHOBBY semanal. Todo ello por sólo 35.000 ptas. Llamar a partir de las 20 horas al tel. 29 11 45 de Zaragoza. Preguntar por Juan Barrera Anguita o bien escribir a la dirección siguiente: Avda. Cataluña, 78. 50015 Zaragoza.

**I** URGE vender ZX Spectrum Plus, con amplificador de sonido, lápiz óptico, dos libros de programación, interface para joystick tipo Kemspton y varias revistas de MICROHOBBY. Todo ello por sólo 45.000 ptas. Interesados llamar al tel. (954) 18 05 81. Sevilla.

**• VENDO ZX Spectrum 48 K** comprado en nov-85 por 25.000 ptas., más de 60 revistas de MI-CROHOBBY, cuatro de Micromanía, dos de Input y una del MICROHOBBY especial. Todas juntas por 10.000 ptas. Interesados llamar al tel. (942) 33 48 25. Preguntar por Diego (mañanas o noches), o bien escribir a *CI* Héroes de Baleares, 1, *2 °* B. Cantabria.

**• SE CAMBIA video-juegos** CBS Coleco Vision (con tres juegos) por un Opus Discovery, Multiface o Impresora o bien un Commodore. También se vende por 29.500 ptas. Llamar a Daniel, tel. (93) 245 19 84 o escribir a Daniel Majoral Marco. *CI* Consejo de Ciento, 384, 5.°. 08009 Barcelona.

**• CAMBIO video-juegos Atari** (consola, dos joystick, dos mandos, con mando redondo, adaptador ac/dc) y cuatro cartuchos por el interface 1 y un microdrive o por su correspondiente valor. Alberto Lago. *CI* Paraguay, 27, 3.°. Vigo (Pontevedra).

• VENDO Spectrum Plus, junto con cables, libros, y revistas. Todo ello en muy buen estado. Precio a convenir. Interesados llamar al tel. (943) 45 58 63 de San Sebastián. Preguntar por **Boria** 

• DESEARIA que algún lector me mandase el mapa del «Fred» (1.a parte). Pagaría 200 ptas. o bien lo cambiaría por las instrucciones de algunos juegos como «Supertest», «Match Day», etc. Interesados escribir a Luis. *CI* Pintor Zuloaga, 1, 5.° C. Tel. 617 10 07. Madrid.

**• ESTOY buscando las ins**trucciones de Elite. Llama al tel. (91) 715 26 23 y pregunta por Julio o escribe rápidamente a Julio López. C/ Dr. Cornago, 45, 2.°. Pozuelo (Madrid).

**• VENDO traductora español**inglés electrónica marca Casio TR-6000, con más de 3000 palabras almacenadas, también calculadora con múltiples aplicaciones matemáticas y con memoria independiente, comprada hace poco y con garantía sin sellar. Precio: 7.000 ptas. También vendo órgano Casio MT-11 por 7.500 ptas. Interesados escribir a Luis Jorge Pérez Rebolleda. *CI* Corpus Christi, 4,1.° B. 47005 Valladolid.

**• SE VENDE ZX Spectrum** 128 K, comprado en ene-86. con garantía Investrónica, regalo revistas, libros, etc. Está prácticamente nuevo. Precio: 45.000 ptas. (negociables). Preguntar por Máximo. Tel. (91) 652 06 74. Tardes 3 a 5 horas. Madrid.

**• YA EXISTE en Vizcaya un** nuevo Club del Spectrum. Actuamos a nivel nacional y también llegamos hasta Iberoamérica. Nos dedicamos al intercambio de experiencias, etc., para el mejor uso y disfrute de nuestras máquinas. ¡Anímate! Escríbenos a la siguiente dirección: Bilbo Soft/Mikrozoroak, Apartado 187. O llama a cualquiera de los siguientes tels. (94) 440 43 86 (Paco) o bien 440 65 85 (Sonia). Basauri (Vizcaya).

**COMPRO, o en su defecto** fotocopio, el curso de Código Máquina, que aparece semanalmente en MICROHOBBY. Interesados llamar al tel. 256 74 62. Preguntar por Teófilo Fernández. *Cl* Biarritz, 3. 28028 Madrid. **• URGE vender un Spectrum** 48 K con interface projoystick 5000 y con joystick Quick Shot V. Adjunto cassette marca Computone. todo está en perfecto estado y fue comprado en ene-86. Precio: 20.000 ptas. Interesados dirigirse al tel. 27 28 48 de Santa Cruz de Tenerife o bien escribir a José. *CI* Febles Campos, 39. Santa Cruz de Tenerife.

• VENDO Casio PB-100 y Casio FA-3 interface por 5.500 ptas. Llamar al tel. 35 39 78. Preguntar por Eduardo o bien escribir a Eduardo Martin. *CI* Lomo de Enmedio, 26. Tafira Alta. Las Palmas de Gran Canaria.

• ESTOY interesado en conseguir todos los juegos de estrategia posibles. Interesados, contactar con Jorge Ruiz Escagedo llamando al tel. (91) 891 19 28.

• VENDO procesador de textos especial para GP-50-S o compatibles. Permite la impresión de textos en 64 columnas sin reducción de caracteres, ni modificaciones en el hardware. Información a Manuel Cagiao. Apartado 2144. O bien llamar al tel. (981) 78 29 52 a partir de las 20 horas. 15080 La Coruña.

• VENDO cassette especial para ordenador marca Libco en perfecto estado y casi nuevo. Comprado en dic-85. Precio 4.500 ptas. También vendo la cinta de orientación al Spectrum (horizontes) en castellano y original por 1.300 ptas. Interesados pueden escribir a la siguiente dirección: Luis Rubio Sáez. *CI* Dr. Aquilino Hurle, 16, 3.° Izda. Gijón (Asturias).

• VENDO Spectrum 48 K como nuevo, con accesorios completos más joystick, libros, cursos Basic y Código Máquina, revistas Todospectrum y colección completa de MICRO-HOBBY (86 números). Sólo por 30.000 ptas. Interesados dirigirse al tel. (91) 448 76 41.

**• DESEARIA intercambiar tru**cos, pokes, asi como conocer a otros usuarios del Spectrum. Interesados escribir a Andrés. Urb. El Tomillar, 30. San Lorenzo de El Escorial. Tel. (91) 890 38 92. 28200 Madrid.

**• ESTOY interesado en inter**cambiar información y utilidades para el Spectrum 16 ó 48 K. Interesados escribir a Daniel Cortés Zaragoza. Escultor Peresejo, 26,7. Alcoy (Alicante). Tel. (965) 52 21 90.

**• CAMBIO Spectrum Plus en** perfecto estado, interface DK'Tronics tipo Kempston, joystick, todo por un Commodore 64 con cassette o bien lo vendo por 40.000 ptas. Interesados llamar al tel. (952) 39 67 05 de Málaga. Preguntar por José M.<sup>a</sup>

**• DESEARIA contactar con** usuarios del Spectrum para intercambiar ideas, trucos, planos, etc. Interesados escribir a Jorge Garzón González. Juan XXIII, 23.13002 Ciudad Real. O bien llamar al tel. (926) 21 28 05 de 4 a 5 de la tarde.

• VENDO Spectrum 48 K, nuevo con todos sus accesorios, cassette especial para ordenador, funda de tela para proteger y guardar el ordenador, interruptor reset on/off, 17 revistas, joystick Gran Capitán con interface. Todo por sólo 25.000 ptas. También regalo una maleta especial Data 5000 para transportar sin problemas el Spetrum. Interesados llamar al tel. (911) 23 04 28 de Guadalajara.

![](_page_32_Figure_0.jpeg)

## **Solicitud de números atrasados**

*O Deseo recibir en mi domicilio los siguientes números atrasados de MICROHOBBY SEMANAL, al precio de 95 ptas. más 6 ptas. de IVA hasta el número 36; 125 ptas., más 8 ptas. de IVA hasta el número 60 y 135 ptas. de! 61 en adelante. Los números 1, 2, 3 y 6 están agotados.* **\_\_\_\_\_\_\_\_\_\_\_\_\_\_\_\_\_\_\_\_\_\_\_\_\_\_\_\_\_\_\_\_\_\_\_\_\_\_\_\_\_\_\_\_\_\_\_\_\_\_\_\_\_\_\_\_**

### **Solicitud de cintas**

*O Deseo recibir la(s) cinta(s) de programas que indico a continuación. Cada una de estas cintas lleva grabados los programas publicados por MICROHOBBY SEMANAL durante cuatro números consecutivos (1 al 4, 5 al 8, 9 al 12, etc.) y su precio es de 616 ptas. (IVA incluido), más 75 ptas. de gastos de envío por cada pedido (no por cinta).*

![](_page_33_Picture_148.jpeg)

- Marco con una (x) en el casillero correspondiente la forma de pago que más me conviene.
- □ Talón bancario a nombre de HOBBY PRESS, S.A. Firma
- □ Giro Postal a nombre de HOBBY PRESS, S. A., n.º del giro ...
- Contra reembolso (supone 75 ptas. más de gastos de envío).

![](_page_34_Picture_0.jpeg)

Todas las unidades<br>de la RAF<br>están bajo tu mando, de la RAF y la Lutwaffe —tu ordenador—<br>y la Lutwaffe —tu ordenador y la Lutwatte<br>intentará neutralization  $E$  desting  $\epsilon$  denende de  $\frac{1}{2}$  Oferta especial hasta el 31<br>de noviembre:<br>PIDE TRES NUMEROS Y PAGA<br>SOLO DOS.

![](_page_34_Picture_3.jpeg)

**Taylor** 

ENVIE HOY MISMO ESTE CUPON AL APARTADO 232 DE ALCOBENDAS (Madrid)

□ Deseo recibir en mi domicilio tres ejemplares de Juegos & Estrategia al precio especial de 2.255 ptas., lo que me supone adquirir tres y pagar sólo dos. Marco los tres ejemplares que deseo con una cruz. Deseo recibir un solo ejemplar de Juegos & Estrategia al precio de 1.125 ptas. Marco con una cruz el ejemplar que deseo recibir.

Spectrum N.° 1 □ Arnhem N.° 2 □ Ratos del Desierto N.° 3 □ OTAN Alerta War Zone Especial 1 Ü Elecciones Generales N.° 4 □ Su mejor hora (La batalla de Inglaterra] Amstrad Commodore □ Amhem O Ratas del Desierto □ Teatro de Europa □ Teatro de Europa War Zone □ La batalla de Inglaterra □ La batalla de Inglaterra Fecha de

![](_page_34_Picture_149.jpeg)

#### **SPECTRUM**

 $Z$  pts.

![](_page_35_Picture_1.jpeg)

**MASTERTRONIC** 

![](_page_35_Picture_2.jpeg)

NO HAV

![](_page_35_Picture_3.jpeg)

#### **SKY RANGER**

*'W*

**Tu misión consiste en recorrer la ciudad en busca de los vigilantes rebeldes. Te será difícil encontrarlos a causa de la densa niebla, pero para ello cuentas con tu habilidad y las excelentes características de tu helicóptero.**

*SPECTRUM*

![](_page_35_Picture_7.jpeg)

#### **INCREDIBLE SHRINKING FIREMAN**

**Un terrible fuego se expande en la Fábrica, el Bombero intenta sofocar las llamas, pero una máquina le hace encoger. La única forma de recobrar su estatura será encontrando las piezas de la máquina estropeada para poder invertir el proceso.**

**(**

*MSX AMSTRAD SPECTRUM*

![](_page_35_Picture_11.jpeg)

#### **MOLECULE MAN**

**Perdido en un laberinto de 256 habitaciones lucha en contra del tiempo y las radiaciones letales para teleportarte a lugar seguro. También incluido en esta cinta un único y fácil de utilizar, sistema de construcción de laberintos, que te permitirá corregir el existente o crear otros nuevos.**

![](_page_35_Picture_14.jpeg)

#### **JASO N'S GEM**

**Guía a Jason en su astronave hasta la plataforma del telepuerto. Desde la plataforma inferior puedes seguir a pie la búsqueda de la GEMA, pérdida entre las numerosas cavernas.**

> MSX *AMSTRAD SPECTRUM*

![](_page_35_Picture_18.jpeg)

#### **1985 THE DAY AFTER**

**Es el día después del Holocausto, "Hermano Mayor" ha sido destruido y la Tierra tiene que aprender a sobrevivir por sus propios medios.**

![](_page_35_Picture_21.jpeg)

#### **KNIGHT TYME**

**La tercera de la serie de aventuras Magic Knight, se encontró a si mismo transportado al siglo 25 abordo de la nave estelar PISCIS. El juego utiliza un sistema mejorado de animación, que fue utilizado por primera vez en Spellbound. ¿Será éste el fin de Magic Knight?.**

•. *\**

**SERIE M.A.D.: P.V.P. 1.100 PTAS. Licencia exclusiva para ESPAÑA DRO SOFT** 

> *Fundadores. 3* - *28028M ADRID Teis. 255 45 00/09*

![](_page_35_Picture_26.jpeg)

DRO SOFT

**COMMODORE** SPECTRUM

OMPETENCIA POSIBLE.

*SPECTRUM*